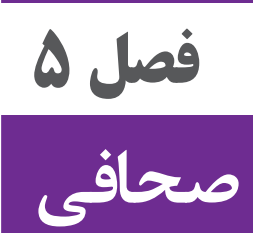

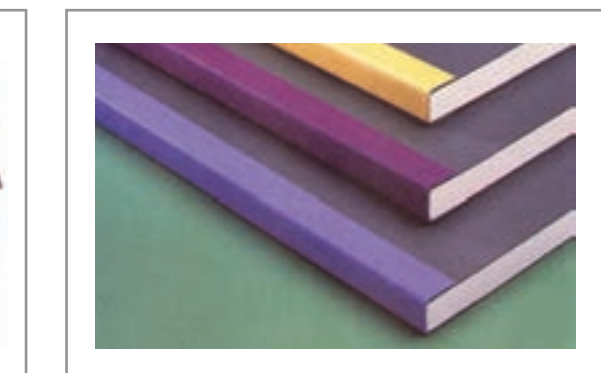

در فراينـد » از طراحـي تـا چـاپ« یـک اثـر، مراحـل گوناگونـي طـي ميشـود كـه هـر يـك الزامـات فنــي ويــژهاي دارد. طراحــان گرافيــك پیــش از اجــراي طــرح و ارســال آن بــراي چــاپ، نيــاز بــه داشــتن اطالعــات و مهارتهايــي دارنــد كــه در ايــن مســير، بــا كمتريــن مشــكل روبــهرو شــوند و در صــورت ایجــاد اشــکال بــا همــكاري عوامــل چــاپ بــه رفــع نواقــص و يــا ايرادهــا بپردازنــد. آمادهســازي فايــل بــراي چــاپ و صحافــي از مهارتهــاي مهــم ايــن فراينــد اســت.

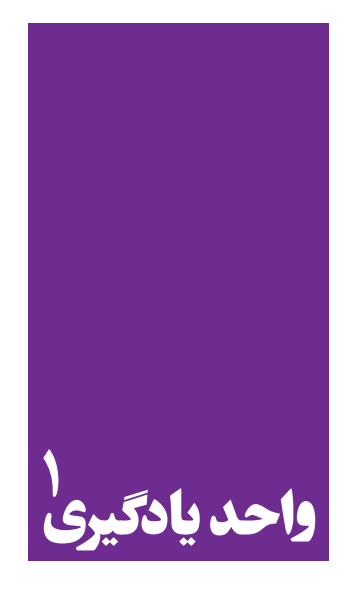

**تا- برش- حجم** 

**برای روشهای تا، برش و حجم، هنرجویان چه راه کارهایی را تجربه می کنند؟**

در ايـن واحـد يادگيـري، هنرجويـان بـا روشهـاي تـا، بـرش وتولیـد حجـم در مراحـل طراحـی و چـاپ یـک اثـر آشـنا شـده و بـا انجـام تمرينهايـي در ايـن زمينـه بـه طراحـي كارت دعـوت، طراحـي جعبـه و ترســيم طــرح گســتردة آن و ســاخت ماكــت بــراي طرحهــاي خــود ميپردازنــد.

**استاندارد عملکرد**

 رسـامي دقيـق خطـوط تـا و بـرش حجـم بـا رعايـت اصـول سـاخت قالـب و دسـتگاه خـطزن و دسـتگاه لتــر پــرس و جعبهســازي

**کاغذ**

انسـان از آغـاز بـراي انتقـال پيـام خـود همـواره دستنوشـتههايي داشـته اسـت. از ثبـت عالئـم نگارشـي بـر روي لوحههـاي گلـي و سـنگي تـا بـه امـروز كـه بـر روي كاغـذ، ديسـكهاي فشـرده و كارتهـاي حافظـه

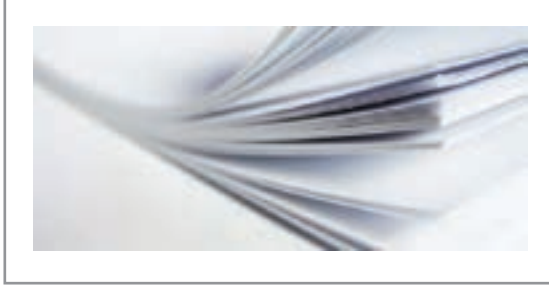

بـه منظـور ترويـج و اشـاعة فرهنـگ ثبـت و نگـهداري ميشــوند. چگونگـي حفـظ و نگـهداری اطالعـات، همـواره يكـي از دغدغههــاي بشــر بــوده و در ايــن راه گامهــاي مؤثــري نيــز برداشــته اســت و فناوريهــاي جديــد در ايــن راه كمــك بســياري بــه ثبــت افــكار بشــري و علــوم داشــتهاند. در ايـن ميـان کاغـذ، بـه علـت سـبک بـودن، قابلیـت

**تصویر 1**

انعطـاف، شـکلپذیری، حمـل راحـت، در دسـترس بـودن و ارزانتـر بـودن، یکـی از مهمتریـن وسـایل ثبـت اســناد، كتابهــا و ســاير نوشــتار ... بــوده اســت. اگرچــه از اختــراع كاغــذ، زمــان بســيار زيــادي گذشــته اســت و تكنولوژيهــاي نويــن بــا شــتاب ســريعي در حـال جايگزينـي روشهـاي مـدرن هسـتند، امـا بـه هـر حـال رسـانههاي نوشـتاري و چاپـي بـر روي كاغـذ، تاكنــون جايــگاه خــود را حفــظ كردهانــد.

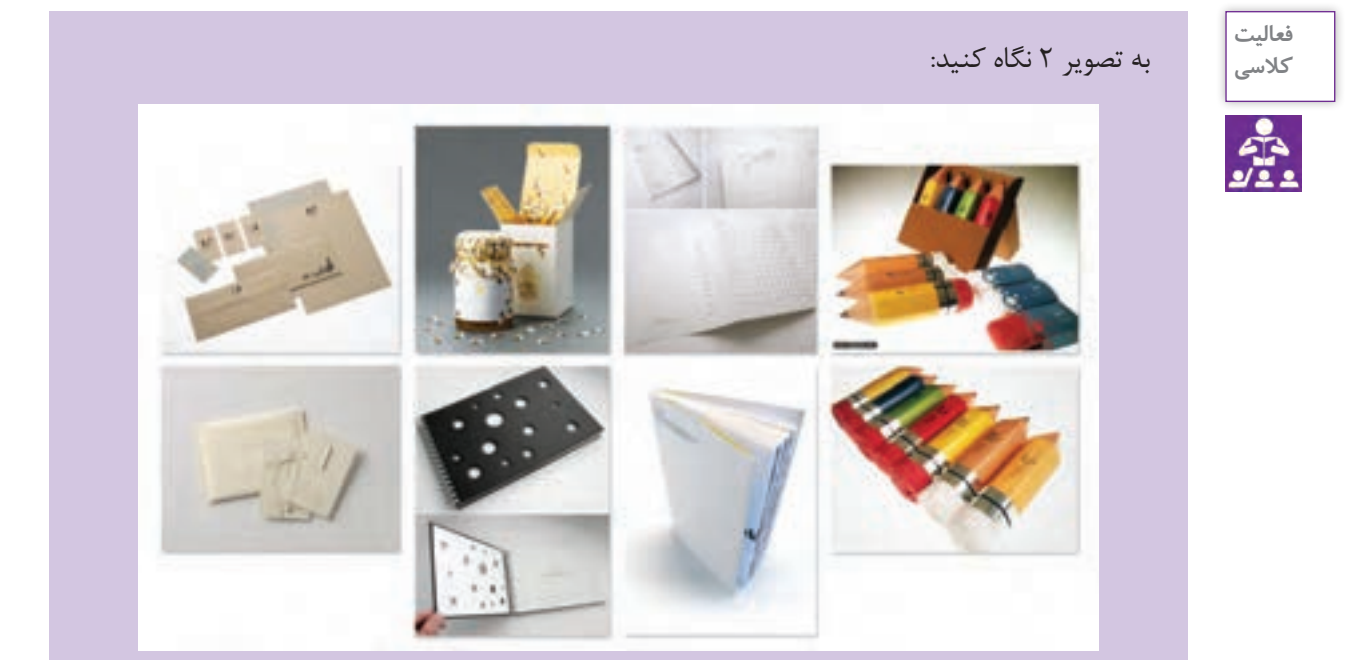

**تصویر 2**

دربارهٔ روش های تولید، تکثیر و تیراژ (تعداد) طرحها چه می دانید؟ با جستوجو در اینترنت میتوانید مراحل تولید این محصولات را بنویسید؟ طراحـان گرافیـک بـرای تولیـد و تکثیـر یک محصول، به جـز زیبایی و کاربـردی بودن آن، چـه نکات فنی دیگری را در نظر میگیرند؟ انجام یک کار چه مراحلی دارد؟

**فصل 5 صحافي** 

**روند انجام كار از سفارش تا اجرا**

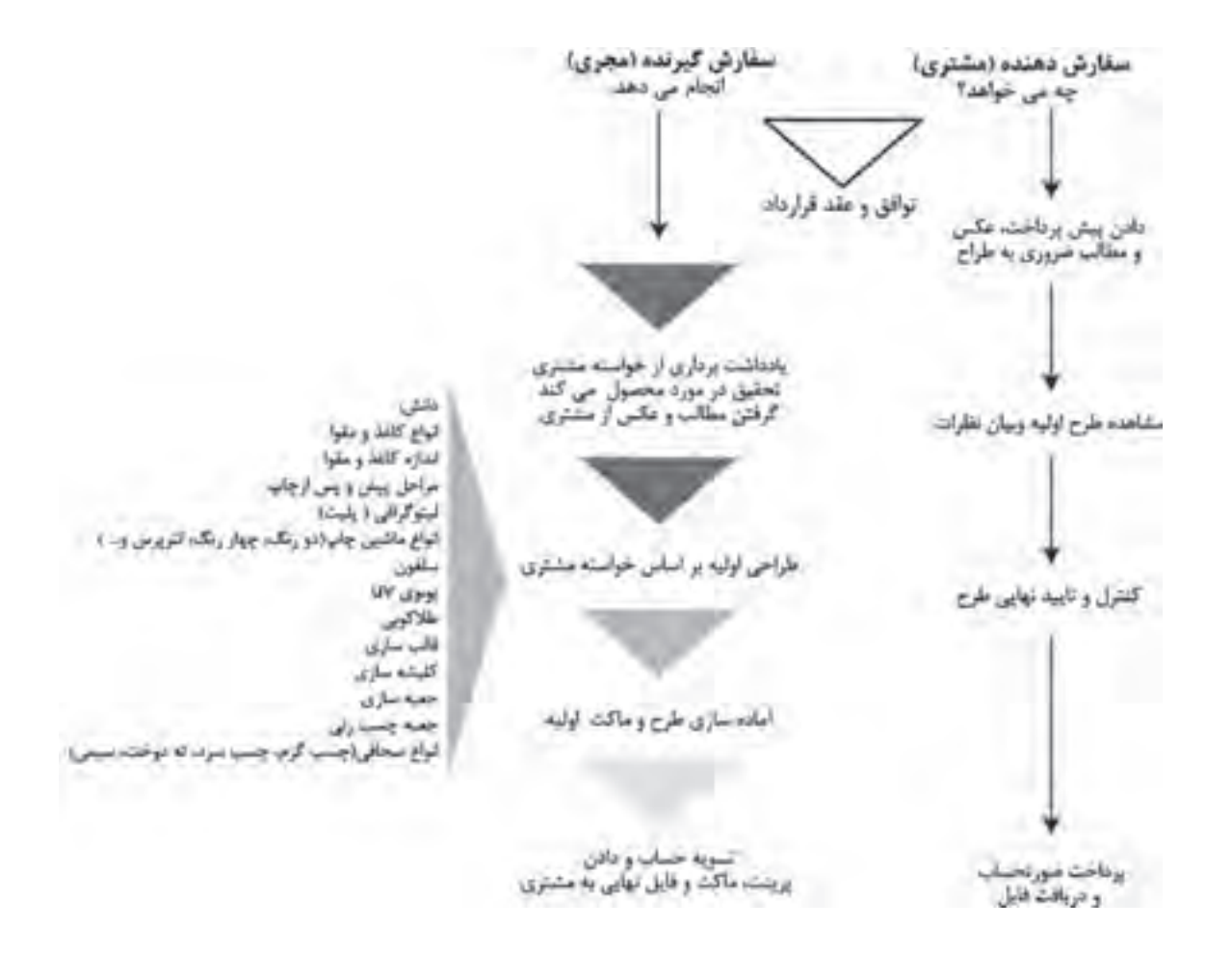

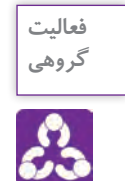

بـا راهنمایـی هنرآمـوز و در گروههـای چنـد نفـره، اسـامی و اصطالحاتـی را کـه در کتـاب همـراه هنرجو ذکر شـده اسـت، در اینترنت جسـتوجو کنید )مثال: یووی برجسـته چیسـت؟ ماشـین لترپرس چیست؟ ماشـین چسـبزنی چیسـت؟ چسـبزنی جعبهها چگونه انجام میشـود؟ و…) تصاویر و مطالب جمعآوری شـده را در رایانـه ذخیـره کنیـد و اطالعـات را بـا گروههای دیگـر به اشـتراک بگذارید.

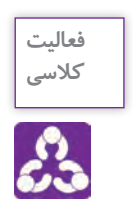

تعـدادی از محصـولات چاپـی ماننـد: کتـاب، دفتـر، کارت تبریـک، پاکـت نامه، برچسـب (لیبل)، شیشـهٔ آبليمـو، مربـا، كنسـرو و ماننـد آنهاجعبـة دارو، عطـر، خمیردنـدان، دسـتمال کاغـذی، جعبـة شـیرینی، بسـتهبندی ماکارونـی، بسـتهبندي نانهـای ماشـینی را تهیه و در کالس بـه نمایش بگذاریـد و جدول زیر را بـه کمـک هنرآموز پـر کنید.

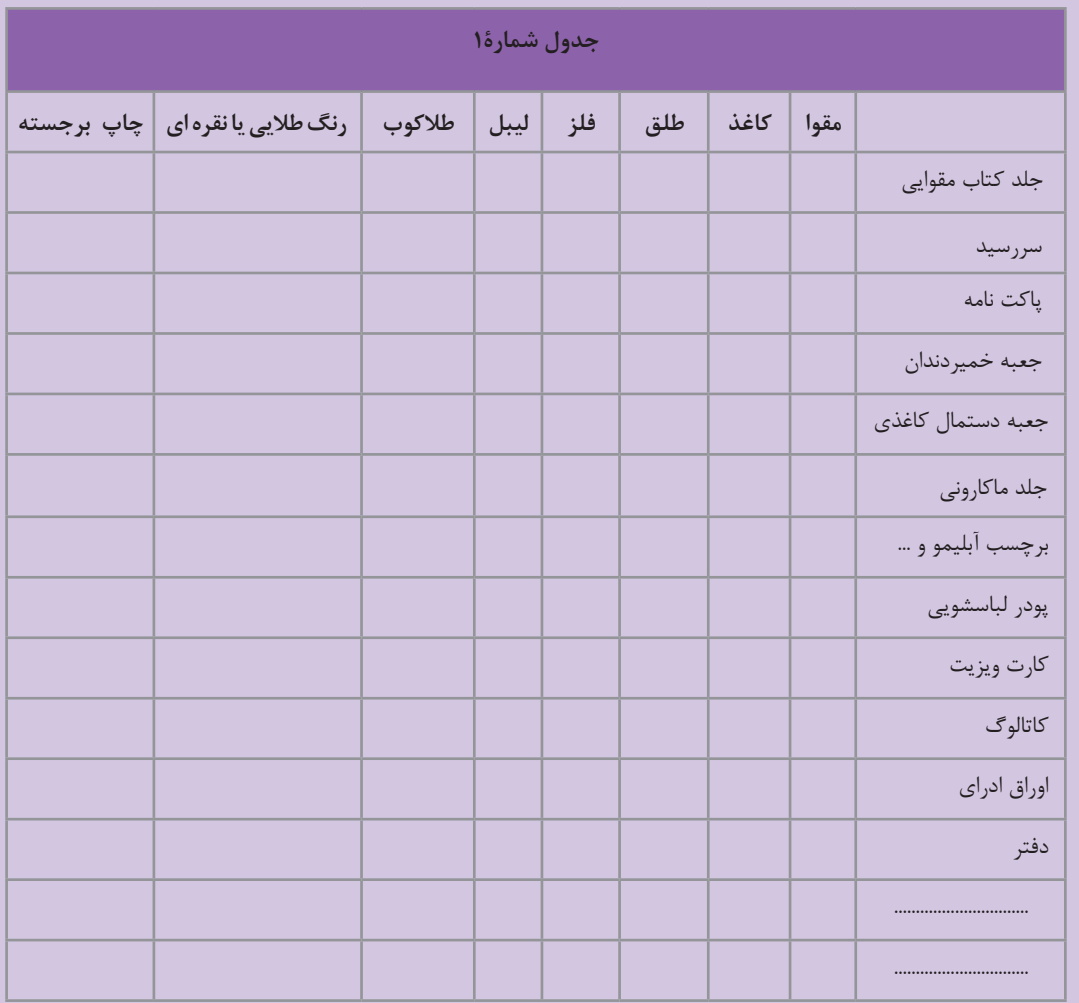

....................................................................................................................................................................................................... ........................................................................................................................................................................................................ .......................................................................................................................................................................................................

ارتباط بین انواع جنس مصرفی با محصول را به اختصار بنویسید.

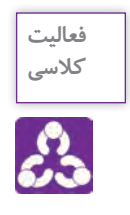

-1 بـا مراجعـه بـه کتـاب همراه هنرجـو و جدول مشـخصات انواع كاغذو مقـوا، نام کاغذ و مقـوای مصرفی در محصوالت زیر را بنویسـید.

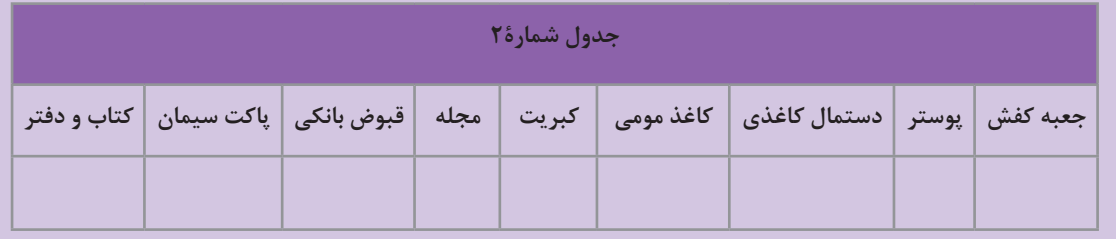

2 - نمونههايـي از انـواع كاغـذ و مقـوا را جمـعآوري و دسـتهبندي کـرده و يـك ألبــوم (كاليته` ) كاغذ و مقــوا تهيه كنيد.

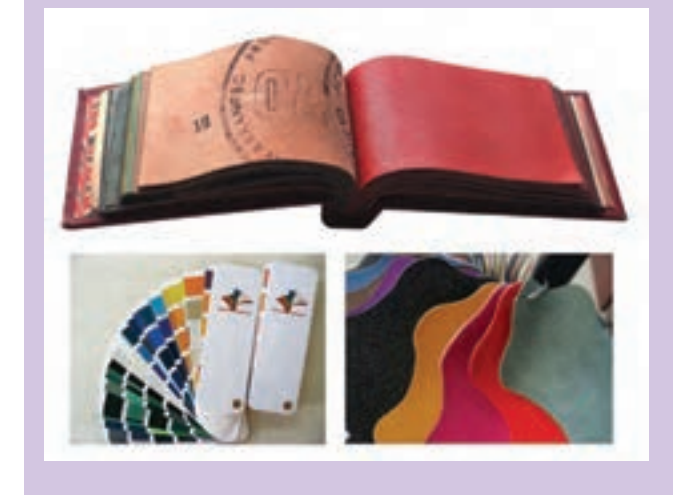

**تصویر3**

**2 کاغذ انواع وزن )گرماژ(**

انواع محصوالت مقوایی و کاغذی را تهیه و با هم مقایسه کنید و تفاوتها را بنویسید. تفاوت از لحاظ ضخامت: ................................................................................................................................................ تفاوت از نظر کاربرد: ...................................................................................................................................................... یکی دیگر از مهمترین پارامترهای تولید یک طرح، گزینش درست وزن )گرماژ ( کاغذ یا مقوا است. که بر اساس کاربرد آن انتخاب میشود. مثال: وزن یک متر مربع از کاغذ 70 گرمی = 70 گرم وزن یک متر مربع مقواي 250 گرمی = 250 گرم

-1 مجموعه ای از انواع نمونه هایی از: کاغذ، مقوا، گالینگور، پارچه، سنگ، چوب و ...

-2 وزن يك متر مربع از كاغذ بر حسب گرم را گراماژ آن ميگوي ً ند مثال كاغذ با گرماژ 70 گرمي يعني: يك متر مربع از كاغذ با وزن 70 گرم

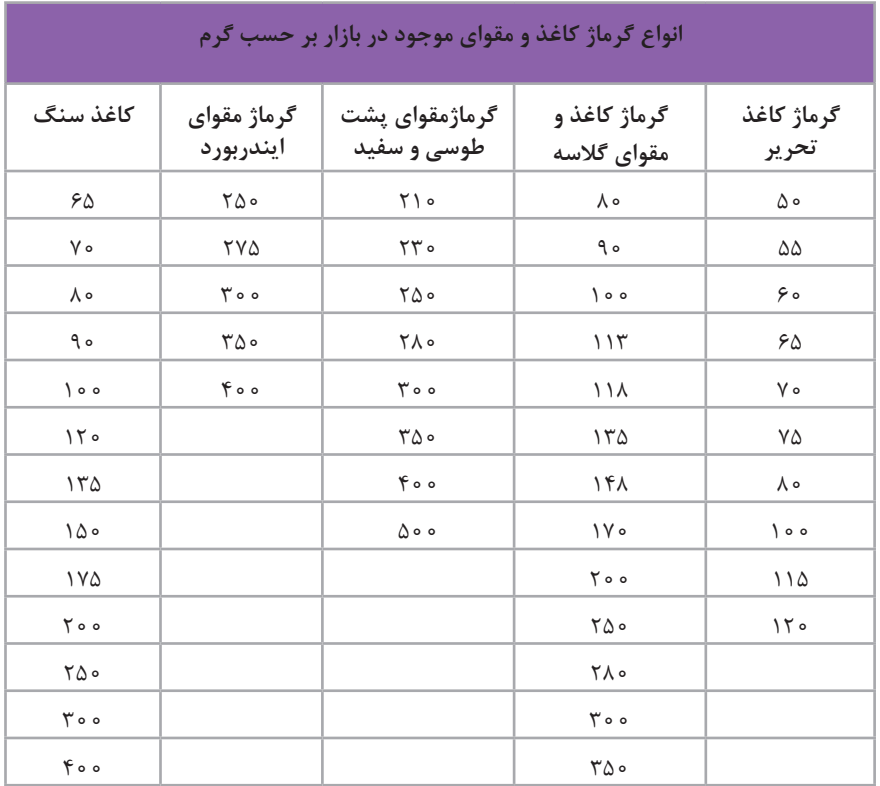

نکتـه زيسـت محيطـي: بازیافـت مـواد و حفـظ محیـط زیسـت یکـی از دغدغههای قـرن معاصر اسـت. با پیشـرفت تکنولـوژی و تحقیـق بـرای جایگزینـی کاغـذ` دو نـوع کاغـذ جدیـد بـه بازار عرضه شـده اسـت -1 "کاغـذ سـنگ"کـه مـاده اصلی تشـکیل دهنـده آن پودرسـنگ اسـت و جایگزین بسیارمناسـبی برای کاغـذ سـلولوزی اسـت. بـه غیـر از جلوگیـری از قطـع درختان، از خـواص دیگر کاغذ سـنگ میتـوان ضد آب بـودن، مقاومـت در برابـر پارگـی و بازیافـت در زمـان کوتـاه مدت را نـام برد. -2 " کاغـذ پالسـتیک" کاغذهـای پالسـتیکی نیـز جایگزیـن مناسـبی بـرای کاغذهای معمولی هسـتند. ضـدآب و مقـاوم در برابـر رطوبت، طـول عمر زیاد، قابلیت نوشـتن،پاره نمی شـود، امکان صحافـی داردو... سـازگار بـا محیطزیسـت اسـت، و این مـواد کامال قابـل بازیافت هسـتند.

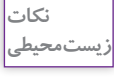

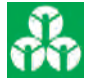

-1 ماده اصلی کاغذ سلولز است که از درختان بدست می آید

**فصل 5 صحافي** 

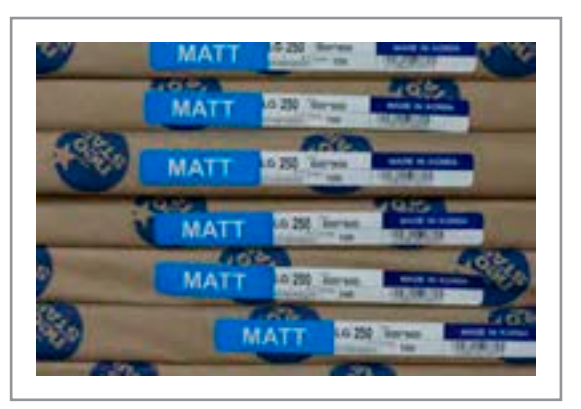

**تصویر4**

 **اهمیت راه و بی راه کاغذ در کارهای چاپی** از آنجــا کــه رونــد چــاپ یــک محصــول، بســیار پــر هزینــه اســت. شــناخت »راه« و »بــی راه« مقــوا از مهمتریــن نــکات فنــی اســت کــه طــراح و ناظــر چـاپ بایـد نسـبت بـه آن اگاهـی داشـته باشـند تـا بتواننــد از باطــل شــدن کار جلوگیــری کننــد. در جعبـه چسـبانی بایـد از مقـوای » راه « بـا عالمـت اختصــاری الجــی )LG )اســتفاده کــرد زیــرا در مرحلـه چسـب زنـی جعبـه لبههـای چسـب خـورده روی هــم قــرار نمیگیرنــد و در نتیجــه کار باطلــه میشـود. مشـخصات کاغـذ و مقـوا بصـورت برچسـب روی لفـاف بسـته بنـدی نوشـته شـده اسـت.

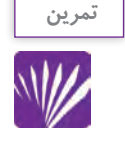

یـک بـرگ کاغـذ تحریـر را از جهـت عمـودی و افقـی، بـا دسـت پـاره کنیـد. قسـمت پارگیهـا را بـا هم مقایسـه کنیـد. چـه تفاوتـی بـا هم دارنـد؟ هنگام پـاره کـردن کدام جهـت راحتتر پـاره میشـود " افقی یـا عمـودی" ؟......................................

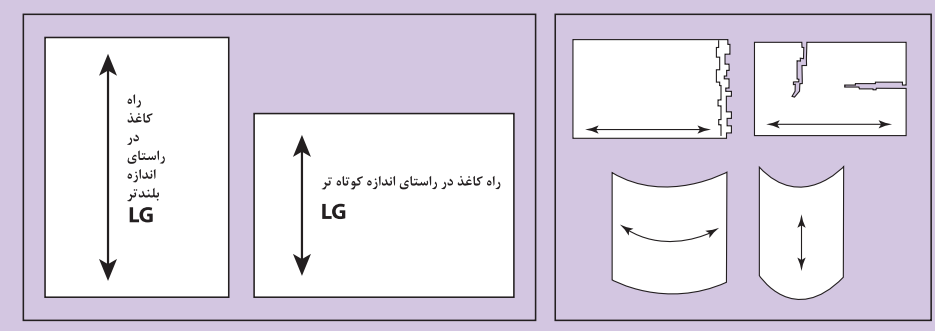

**تصویر5**

حــال یــک بــرگ تحریــر دیگــر را از دو جهــت افقــی و عمــودی تــا بزنیــد. قســمت » تــا« را بــا هــم مقایســه کنیــد چــه تفاوتــی بــا هــم دارنــد؟ کــدام » تــا« صــاف تــر اســت؟ ایـن آزمایـش را بـا انـواع مقـوا و کاغـذ انجـام دهیـد. سـطح کاغـذ دارای خـواب یـا » راه « اسـت. هـر طـرف از کاغـذ کـه راحتتـر بـرش و یـا » تـا« شـود در جهـت»راه« کاغـذ اسـت و طـرف دیگـر کـه ســختتر پــاره و یــا ناصــاف » تــا« میشــود، قســمت »بــی راه« کاغــذ محســوب میشــود.

### **ترسيم، طرح گسترده و خط »تا«**

**تصویر6**

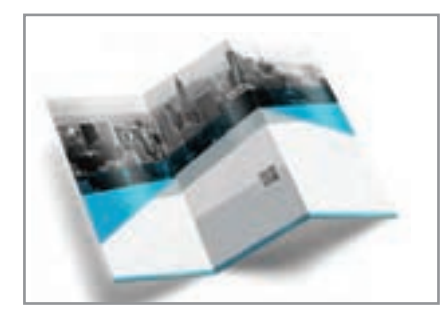

**ترسیم خط تا** 

**فعالیت كارگاهي**

چنـد نـوع کارت تبریـک، كارت دعـوت، بروشـور و مانند آنهـا را کـه دارای خط"تا" هسـتند جمعآوری و سـپس تقسـیمبندیهای زیـر را انجـام دهید. الف- آنها را از لحاظ جنس ) نوع کاغذ و مقوا( ب- از لحاظ تعداد خط "تا" پ- از لحاظ فرم و شکل تقسيمبندي كنيد. بـه دو يـا سـه گـروه تقسـيم شـويد، گسـترده كارهـاي انتخـاب شـده را روي كاغـذ و سـپس در نرمافـزار ايالسـتريتور رسـم كنيد.

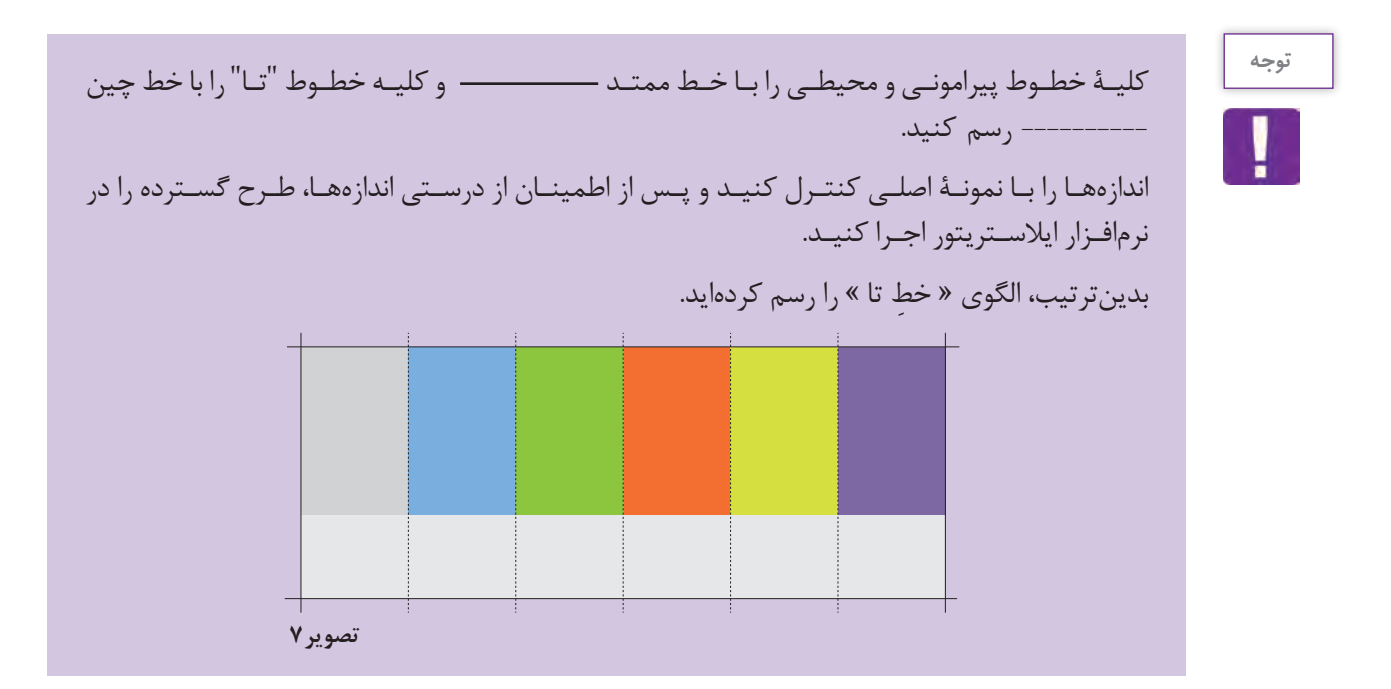

**ترسيم، طرح گسترده جعبه، خط »تا« تیغ و برش**

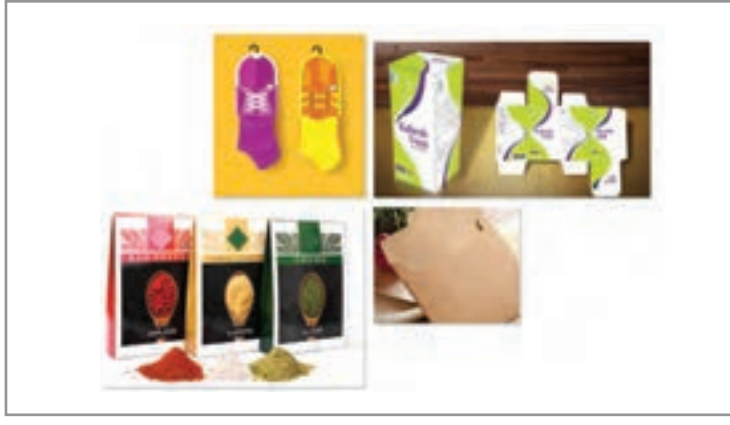

تصویر8

**ترسیم خط تا ، تیغ و برش**

**فعالیت کالسی**

တိ

-1 یـک جعبـة خمیردنـدان، جعبـة دسـتمال كاغذي يـا جعبـة فانتزي)جعبة طلا( را بـه كارگاه بياوريد، قسـمتهاي چسـب خورده را باز كنيد و سـپس طرح گسـترده را روی کاغذ کالک، پوسـتی و سـپس در

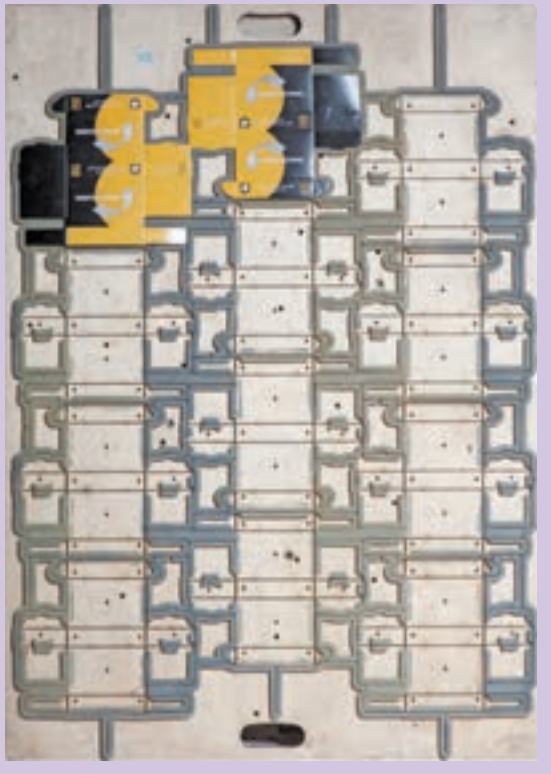

نرمافـزار ایالسـتریتور، رسـم كنيـد. دقـت كنيد تـا خطـوط محیطـی و خط " تـای" آنهـا مانند تصویـر شـمارهٔ (۲) رسـم شـود. بدیـن ترتیـب » الگـوی یک قالب بسـتهبندی « تهیـه كردهايد.

**تصویر9 قالب ساخته شده**

# **مراحل قالب زنی :**

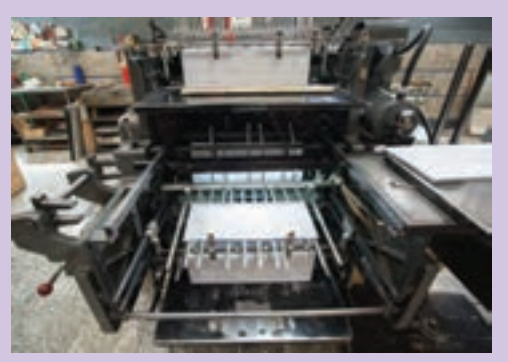

**تصویر11 زدن قالب روي طرح**

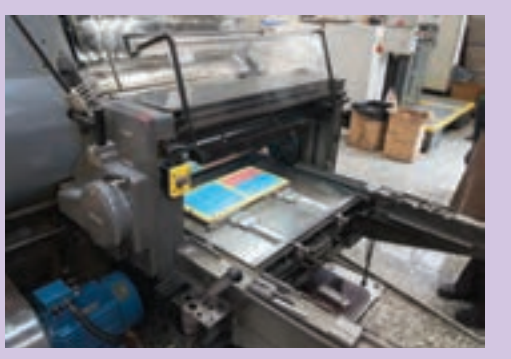

**تصویر10 نصب قالب روي ماشين لترپرس**

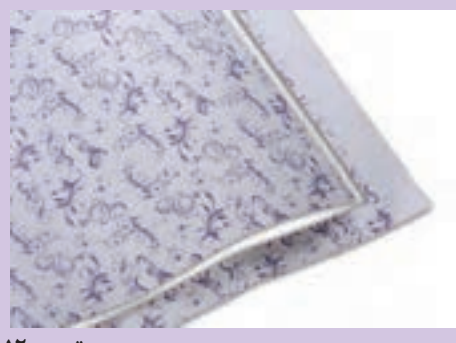

**تصویر12 طرح قالب زده شده** 

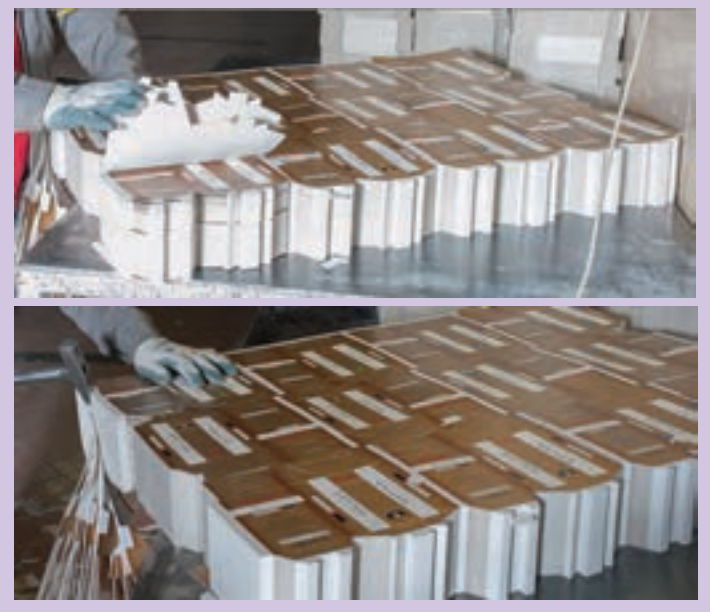

**تصویر13 پوشال گیری و جداسازی محصوالت چاپی )جعبه ( از اضافه های چاپ**

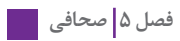

# **مراحل جعبه چسباني:**

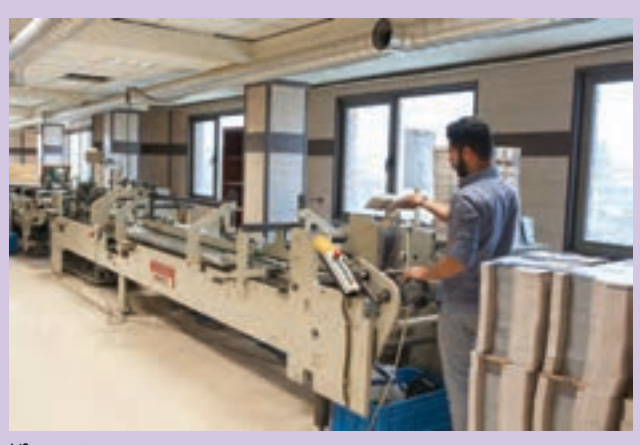

**تصویر14 جعبه ها در دستگاه جعبه چسبانی**

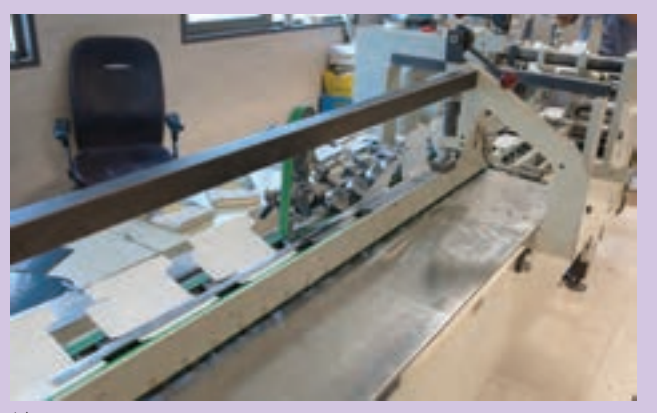

**تصویر15 توسط دستگاه چسب زده میشود** 

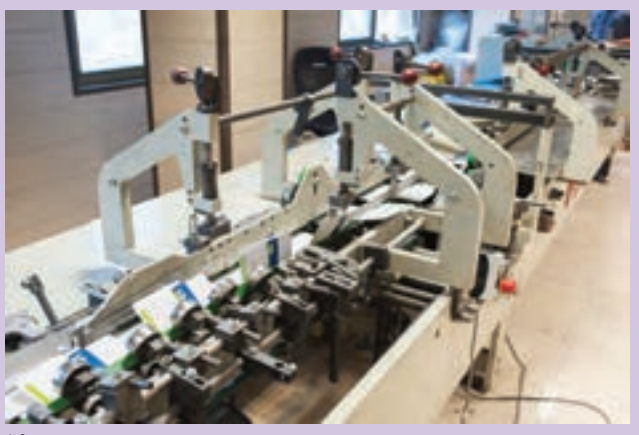

**تصویر16 قسمت های چسب خورده به هم متصل میشود** 

**مراحل تا:**

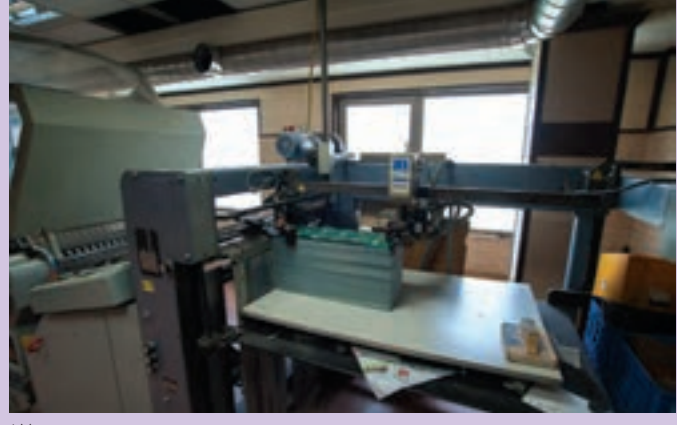

**تصویر17 محصول چاپی پس از برش در دستگاه »تا«قرار داده می شود** 

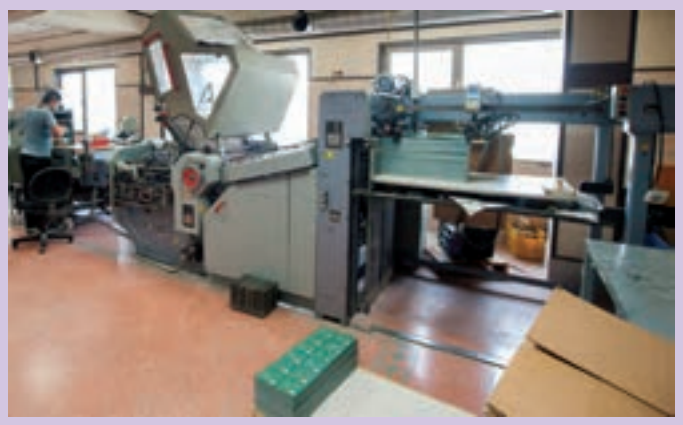

**تصویر18** 

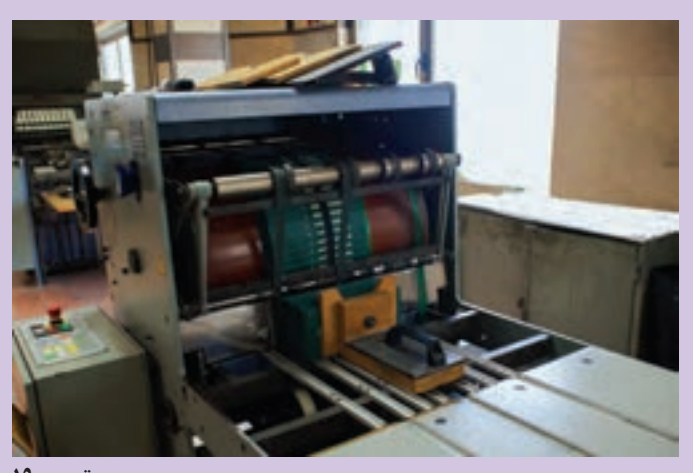

**تصویر19 پس از تا دسته بندی می شود** 

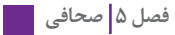

### **طراحي كارت**

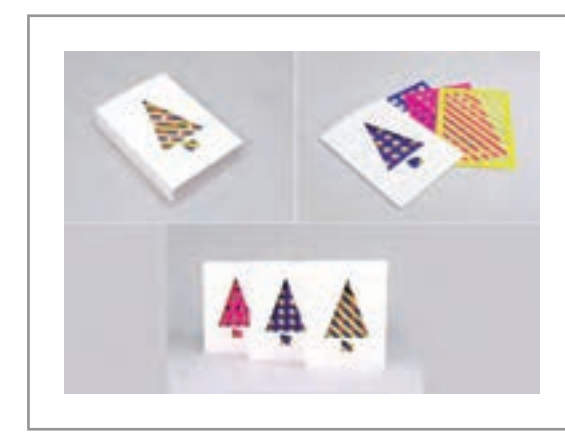

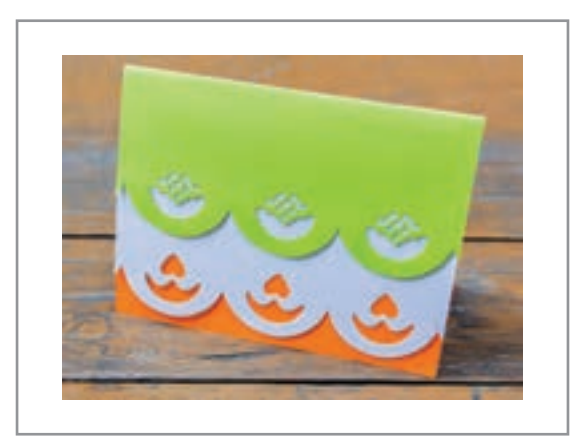

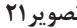

**تصویر20 تصویر21**

**پژوهش كنيد**

### **مطالعه تصویری**

انـواع مختلـف كارتهـاي دعوت ( سـاده ، فانتزی و ...) را تهيه و به نمايش گذاشـته و آنها را بررسـی كرده، دربـارة آنهـا در کالس گفت و گو کنید.

**طراحی کارت دعوت:**

در طراحـی یـک محصـول پارامتـر هـای زیـادی وجـود دارد کـه طـراح بایـد آنهـا را در نظـر داشـته باشـد. بـا پاسـخ بـه پرسـش هـای زیـر بـا برخـی از ایـن چالـش هـا و تصمیـم گیـری هـا کـه قبـل از طراحـی بایـد مورد توجـه قـرار بگیـرد آشـنا مـی شـویم يــك كارت تبريــك يــا دعــوت بــراي مناســبتهايي مثــل ســال نــو، همايــش، تولــد و ماننــد آن دارای چــه ویژگــی هایــی اســت .

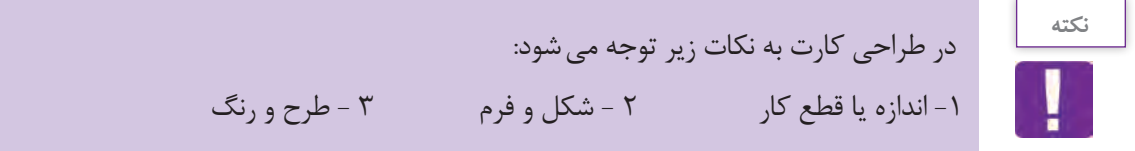

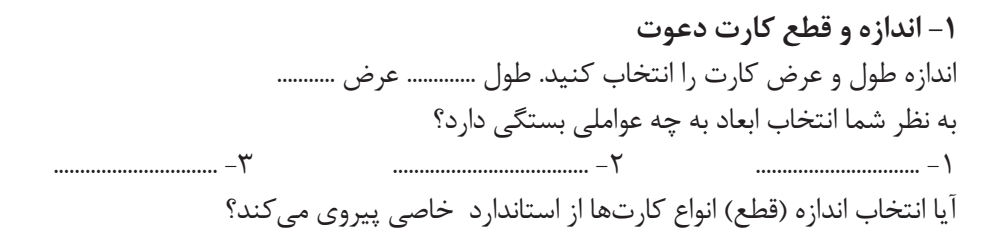

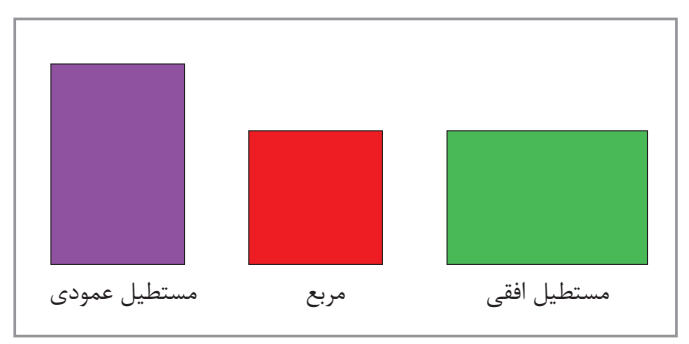

**-2 شکل و فرم**  کــدام شــکل بــرای طراحــی کارت مناســب اســت؟

**تصویر22**

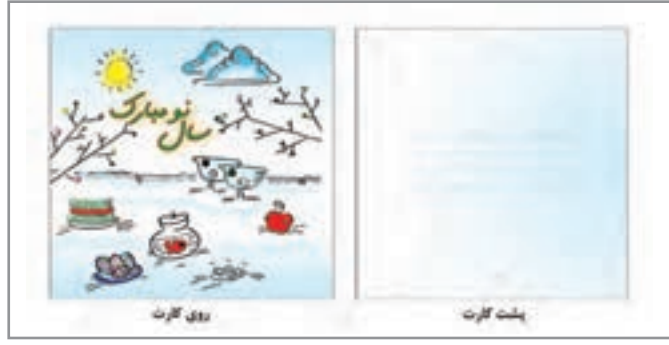

- بـا توجـه بـه نمونه هـای جمـع آوری کــرده آيــا محدوديتــي بــراي انتخــاب شـكل و فـرم كارت وجـود دارد؟ - آيــا ميخواهيــد طراحــي كارت بــه صــورت تكـبــرگ (يــك لــت) باشــد؟

**تصویر23**

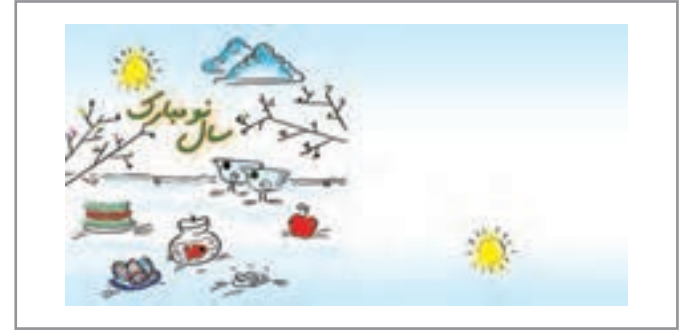

**تصویر24**

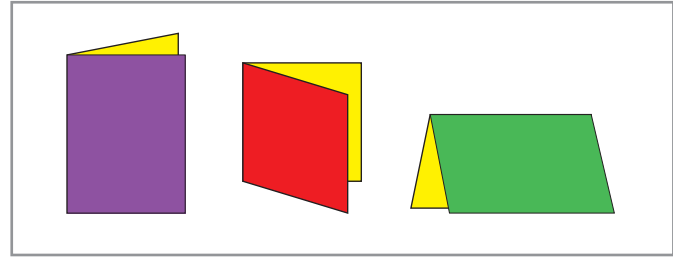

**تصویر25**

- آيــا كارت از وســط خــط »تــا« دارد و دو بــرگ (دو لَــت یــا چنـــد لــت) ميشــود؟

- از كــدام قســمت خــط تــا زده شــود مناســبتر اســت؟

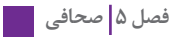

**-3 طرح و رنگ** درانتخاب طرح، رنگ، عکس و ... برای طراحی یک محصول باید به پرسش هایی پاسخ داد. مانند : طراحی برای چه گروه سنی است؟........................ برای چه مناسبتی است؟ ....................... و ... انتخاب طرح و رنگ بر اساس مفهوم و موضوع کارت صورت می پذیرد.

**ترسيم قالب**  یـک »چـوب الـف« خـاص را انتخـاب کنیـد و قالـب آن را رسـم كنيـد. در صورتیکـه طـرح و بـرش خاصـی نـدارد خطـوط تـا و بـرش را ترسـيم كنيـد.

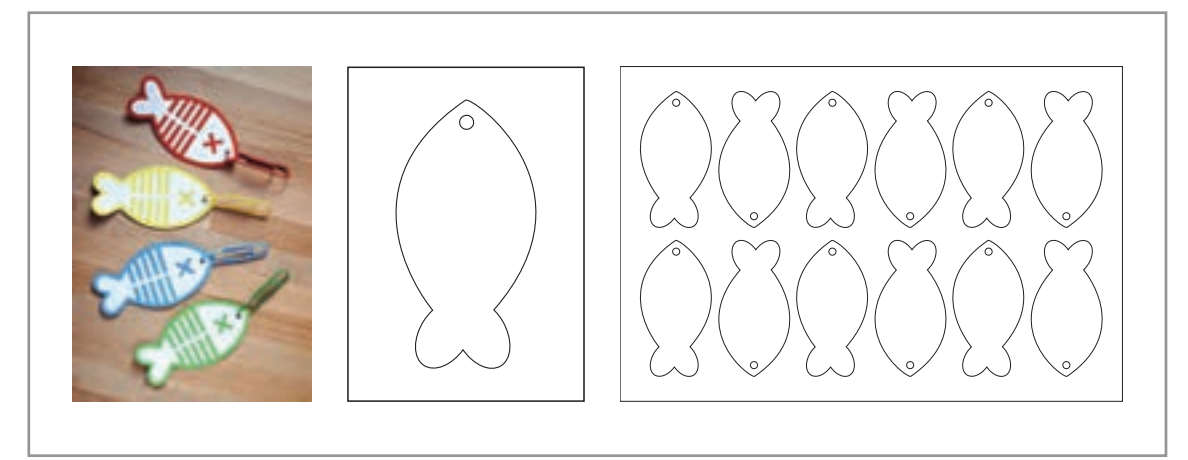

**تصویر26**

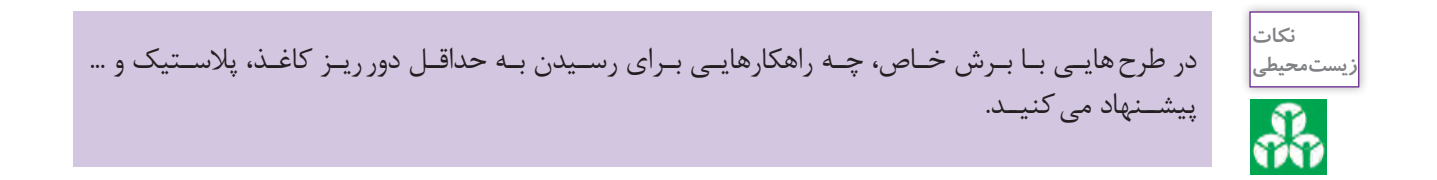

**انتخاب مواد )متريال( چاپي**  بـا مراجعـه بـه كتـاب هنرجـو از جـدول »مشـخصات انـواع كاغـذو مقـوا« بگوييـد كـدام مقـوا را بـراي ايـن طـرح انتخـاب مـی کنیـد ؟

**طراحي »چوب الف« mark Book**

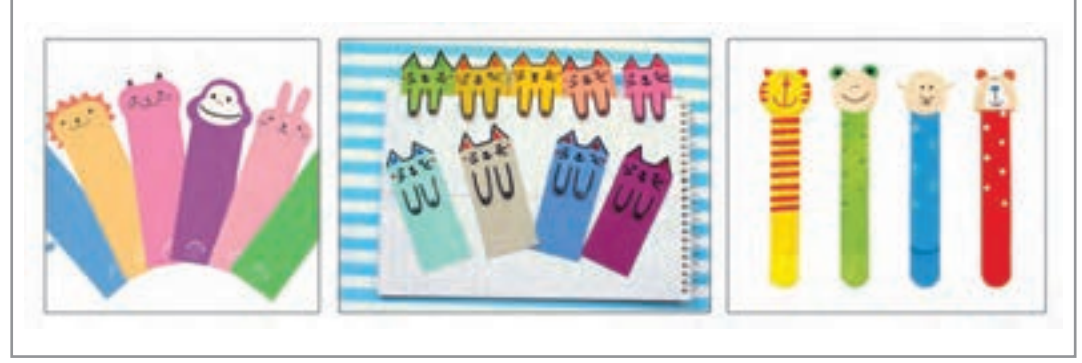

**تصویر27**

صفحههاي خوانده شدة كتاب را چگونه عالمتگذاري ميكنيد؟ در فرهنــگ فارســي معيــن »چــوب الــف« بــه كاغــذ باريكــي گفتــه ميشــود كــه ميــان صفحــات كتــاب ميگذارنــد بــه ايــن معنــي كــه »تــا اينجــاي كتــاب خوانــده شــده اســت«. امــروزه در بســياري از كتابفروشــيها »چــوب الف«هــاي بســيار زيبــا و متنوعــي بــه چشــم ميخــورد. بــه غيـر از كاربـردي بـودن آنهـا، ايـن وسـيله بهانـهاي بـراي تبليغـات برخـي شـركتها و ناشـران كتـاب شـده اسـت و ميتـوان گفـت »چـوب الـف«، رسـانهاي بـراي تبليـغ يـك كاال يـا محصـول فرهنگـي نيـز اسـت. شايد بتوان گفت كه زيبايي اين وسيله، جذابيت كتابخواني را بيشتر كرده است.

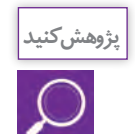

بــا كليدواژههايــي چــون » mark Book »و »چــوب الــف« در اينترنــت جســتوجو كنيــد و عكسهــا را در رايانـه ذخيـره و بـا هـم بـه اشـتراك بگذاريـد.

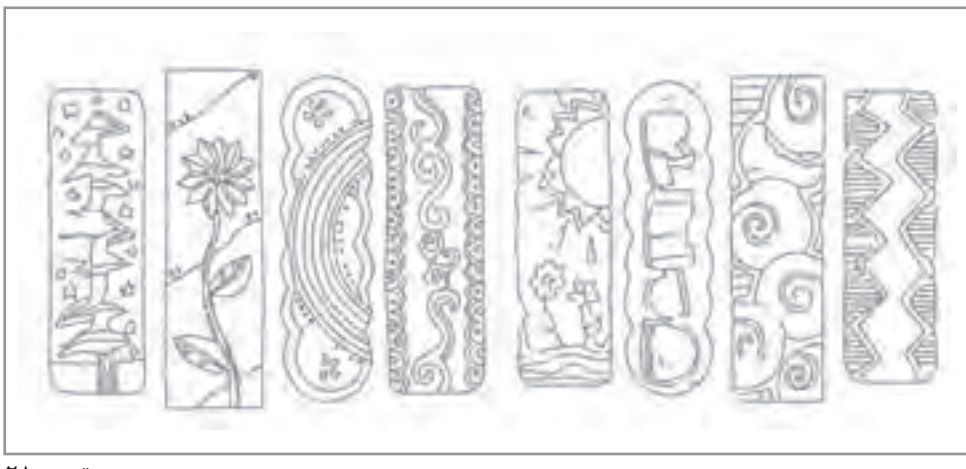

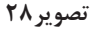

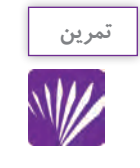

در طراحـي ايـن محصـول بـه ١ - انـدازه يا قطع كار ٢ - شـكل و فـرم ٣- طرح و رنگ توجـه كنيد و مانند تمريـن قبـل نمونه خـط برش و تيغ را ترسـيم نماييد.

**ساخت ماكت**

سـاخت ماکـت از محصـول نهایـی اهمیـت ویـژه ای دارد. ماکـت بـر اسـاس انـدازه واقعـي و بـا نـوع جنـس اصلــی اجــرا، میشــود. تــا بدینوســیله: -1 طرح از لحاظفرم، اندازه و تناسبات بررسی شود. -2 بـه جهـت کنتـرل طـرح در کلیـه مراحـل تولیـد، راهنمـای مجریـان: ) لیتـو گرافـی **-** چاپخانـه **-** صحافـی و ...( خواهـد بـود. -3 بدلیـل پـر هزینـه بـودن مراحـل تولیـد محصـوالت چاپـی، سـاخت ماکـت ازخسـارت هـای مالـی و زمانـی احتمالـی جلوگیـری مـی کنـد.

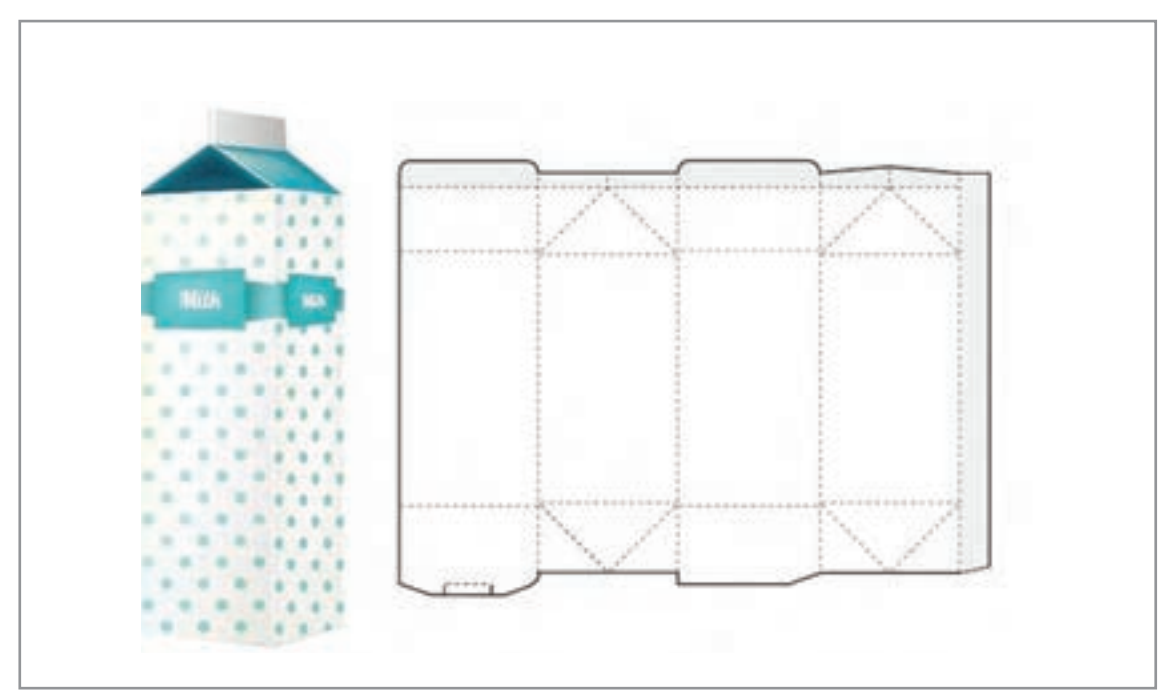

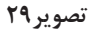

### **ارزشیابی شایستگی تا، برش و حجم**

#### **شرح کار:**

ترسيم خطوط تا و برش در يك محصول گرافيكي )كارت ويزيت، بروشور و ...( طراحي قالب تيغ و ساخت ماكت

### **استاندارد عملکرد:**

رسامي دقيق خطوط تا و برش حجم با رعايت اصول ساخت قالب و دستگاه خطزن و دستگاه لتر پرس و جعبهسازي

**شاخص ها:**

- -1 شناخت ابعاد كاغذ و جنس كاغذ يا متريالهاي مختلف -2 آشنايي با انواع صحافي -3 آشنايي با ماشين لترپرس -4 شناخت نرمافزار گرافيكي مربوطه -5 مهارت در طراحي تيغ برش و خطهاي تا و برش
	- -6 نظارت بر اجرا و ارائه سفارش مورد نظر به مشتري

#### **شرایط انجام کار و ابزار و تجهیزات:**

زمان : 85 دقيقه مكان: سايت گرافيك **ابزار و تجهیزات :** مداد، كاغذ ، رايانه ، چاپگر ، پويشگر ، نرمافزارهاي گرافيكي )Vector )و اينترنت

#### **معیار شایستگی:**

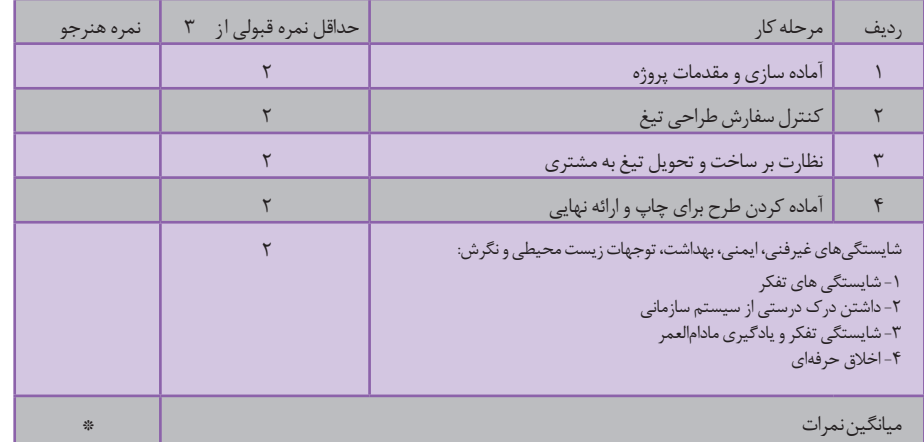

\* حداقل میانگین نمرات هنرجو برای قبولی و کسب شایستگی، 2 می باشد.

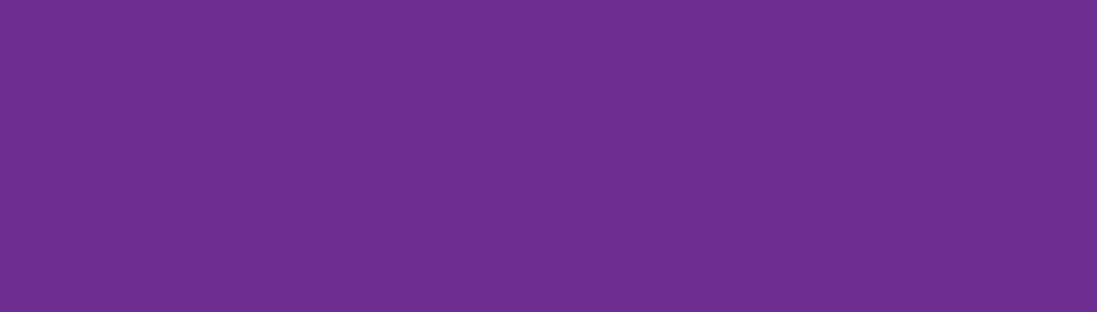

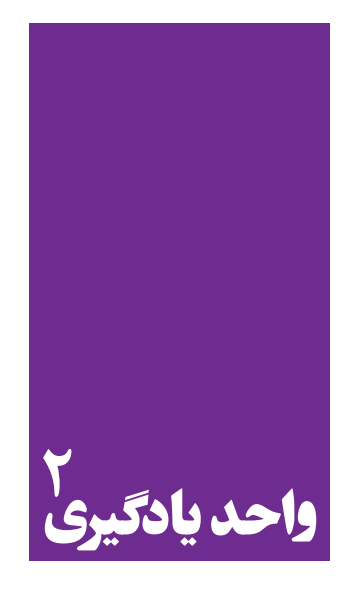

# **فرم بندی**

**برای فرم بندی، هنرجویان چه راه کاری را تجربه میکنند؟**

هنرجويــان در ايــن واحــد يادگيــري مهارتهــاي مقدماتــي در اجــراي يــك فرمبنــدي را ميآموزنــد. از آنجاييكــه فرمبنــدي يكــي از اصليتريــن و مهمتريــن مراحــل آمادهســازي طــرح قبــل از چــاپ و تكثيــر اسـت، آمـوزش آن بـراي هنرجويـان رشـته فتـو- گرافيـك ضـروري اسـت.

**استاندارد عملکرد**

اجـراي فرمبنـدي و تهيـة زينـك و چيدمـان فايلهـاي ارسـالي از طـرف مشـتري بـا رعايـت اصـول چـاپ )لـب پنجـه، خـط بـرش، خـط تـا، ابعـاد كاغـذ، نـوع دسـتگاه و...(

**فرم چاپی یا فرمبندی چیست؟**

فرمبنــدي یکــی از اصلیتریــن و مهمتریــن عوامــل آمادهســازی طــرح، بــرای تولیــد و تکثیــر یــک محصــول چاپـی اسـت. طـراح قبـل از انجـام طراحـی محصـول، بایـد اطالعـات کاملـی از مراحـل تولیـد یـک اثـر چاپـی داشــته باشــد. فرمبنــدی یعنــی آمادهســازی طــرح بــرای چــاپ، بــر اســاس انــدازه کاغــذ، زینــک و ماشـین چـاپ.

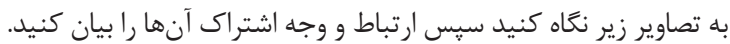

H.

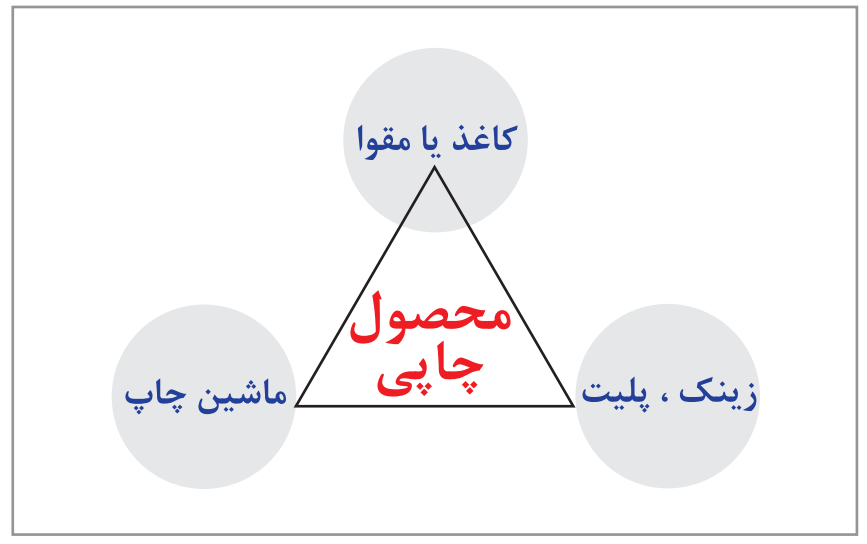

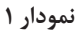

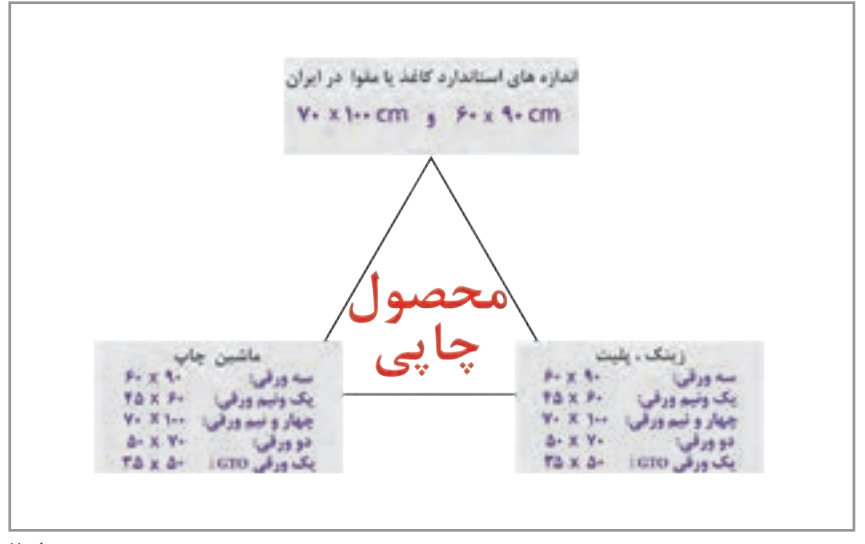

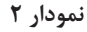

**فعالیت کالسی**

**کاغذ**

**تقسیمبندی کاغذ بر اساس دستگاه چاپ** بـه منظـور صرفهجویـی در مصـرف کاغـذ و مقـوا، ابعـاد و انـدازه کلیـه محصولهـای چاپـی مانند: کتـاب، مجله، روزنامـه، بروشـور، لیبـل، سـربرگ، انـواع پاکـت، انـواع بسـته بنـدی، پوسـتر و... بـر اسـاس تقسـیمبندیهای اســتاندارد کاغــذ و مقــوا تعییــن میشــود. در تصویــر ۱ نحــوه تقســیم.ِندی یــا بــه اصطــلاح چاپــی، «خَــرد کــردن» یــک بــرگ کاغــذ • ٧ × ١٥٥ و ه ٩ × ٢٠ را بــدون کوچکتریــن دور ریــز کاغــذ (پــرت کاغــذ) مشــاهده می کنیــد.

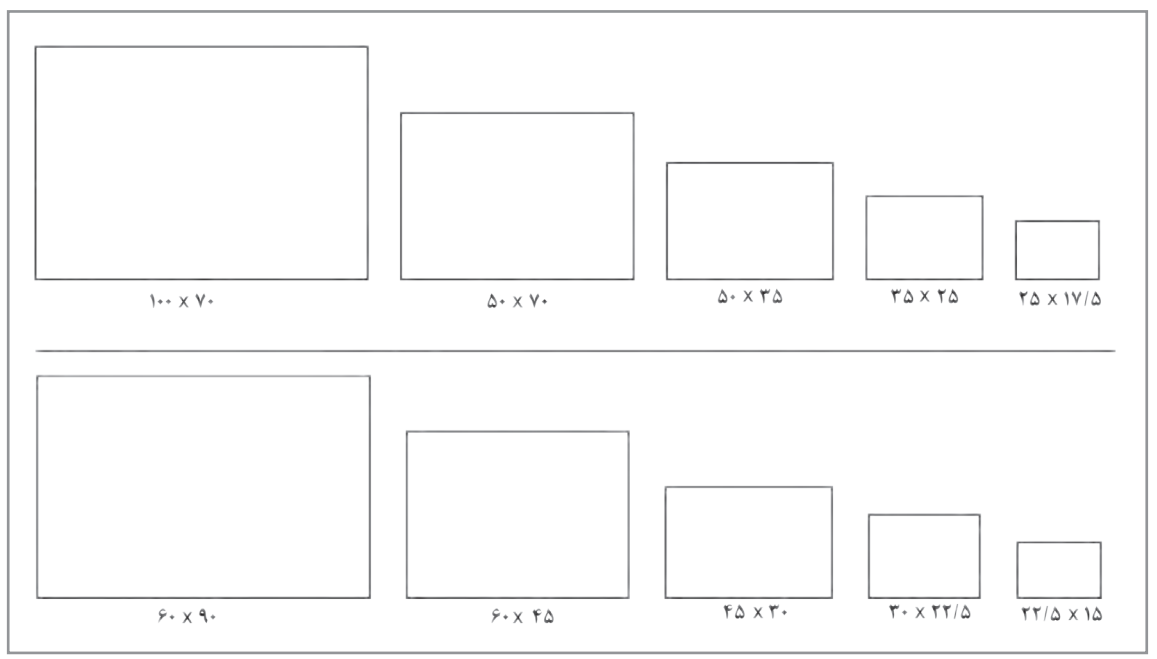

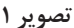

به پرسشهاي زير پاسخ دهيد: نصف کاغذcm 70 × 100 می شود: ............... يكدوم کاغذ cm 90 × 60 می شود: ............. يک چهارم کاغذcm ٧٠ × ١٠٠ می شود: ............. يک چهارم کاغذ ٤٠٠ × ٩٠ می شود: .............. يک هشتم کاغذ v۰ cm × ٧٠ می شود: ............. يک هشتم کاغذ e۰× ٩٠ می شود: .................. يک شانزدهم کاغذw 70 × 100 می شود: ............. يک شانزدهم کاغذ e × 30 × 60 می شود: ...............

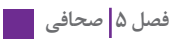

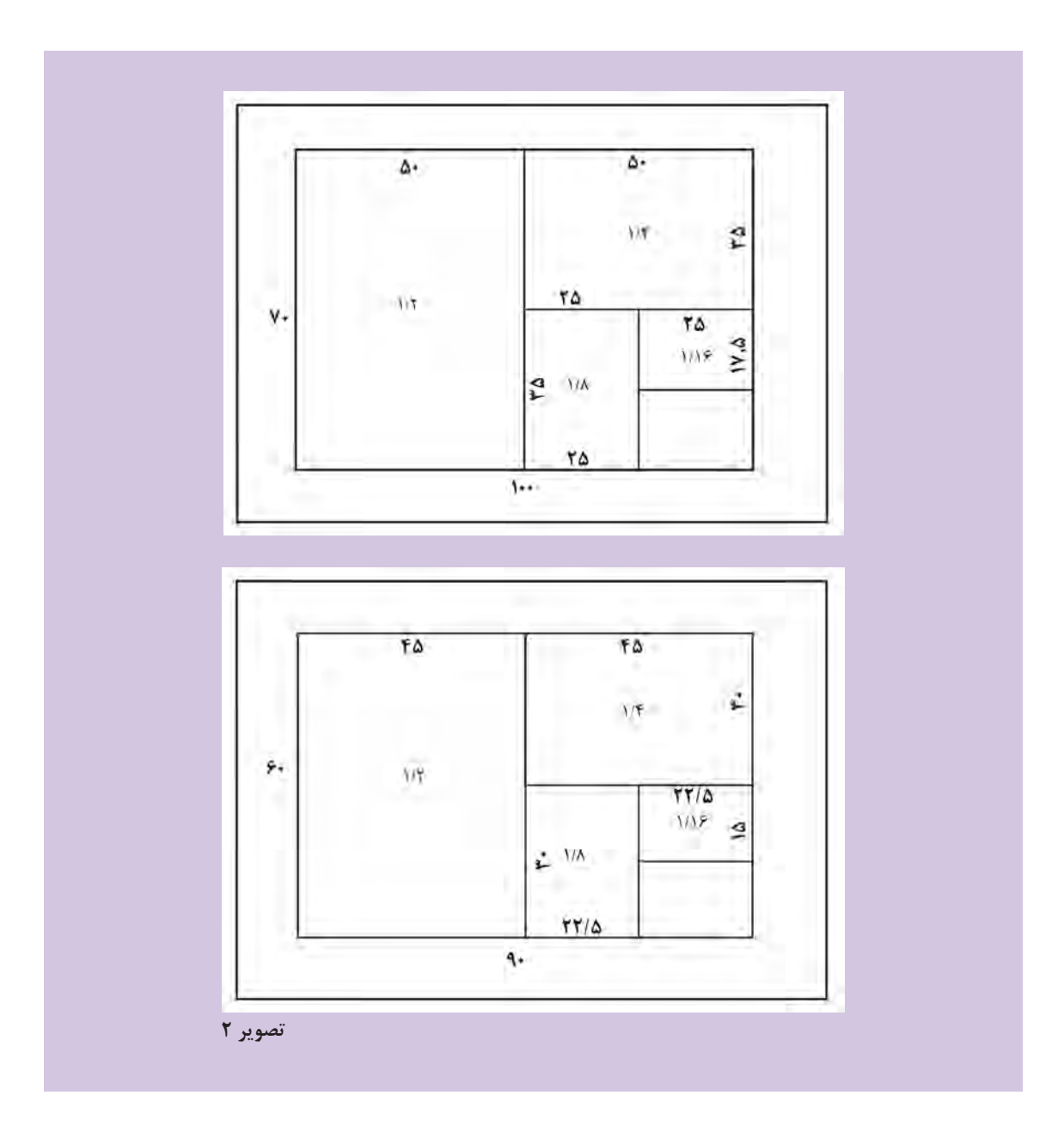

-1 بـا توجـه بـه تصویـر شـماره ،1 بـرای چـاپ یـک کارت دعـوت بـه ابعـاد 16 × 16 سـانتیمتر، کـدام مقـوا را انتخـاب کنیـم تـا بیشـترین تعـداد کارت بـا کمتریـن دور ریـز کاغـذ را داشـته باشـيم؟ ..................................... -2 بـرای تهیـة زینـک و انتخـاب ماشـین بـراي چـاپ کارت دعـوت در ابعـاد 16 × 16 بـا توجـه به»نمـودار 2« جاهـای خالـی را پـر کنیـد. اندازه زینک ................................ اندازه و نام ماشین چاپ .................................

### **بسته بندی کاغذ و مقوا**

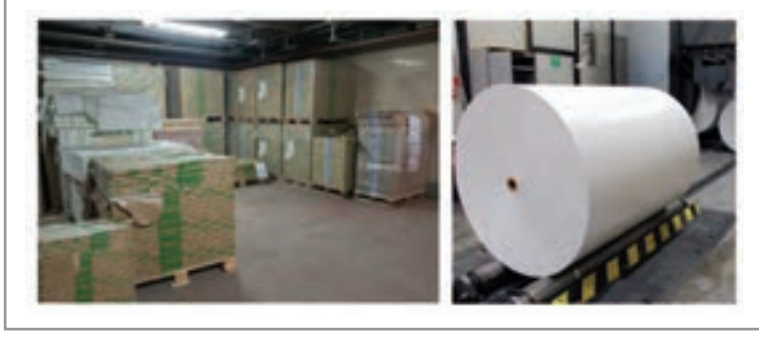

**تصوير 3**

کاغــذ و مقــوا بــا توجــه بــه وزن )گرمــاژ( در بســتهبندیهای مختلــف از 100 تــا 500 تایــی بســتهبندی میشـوند. جـدول شـماره 1 تعـدادی از انـواع كاغـذ و مقـوا را بـا توجـه بـه تعـداد ورق، سـایز، گرمـاژ، ابعـاد و وزن نشــان میدهــد. بــرای مشــاهده کاملتــر جــدول، بــه کتــاب همــراه هنرجــو مراجعــه کنیــد.

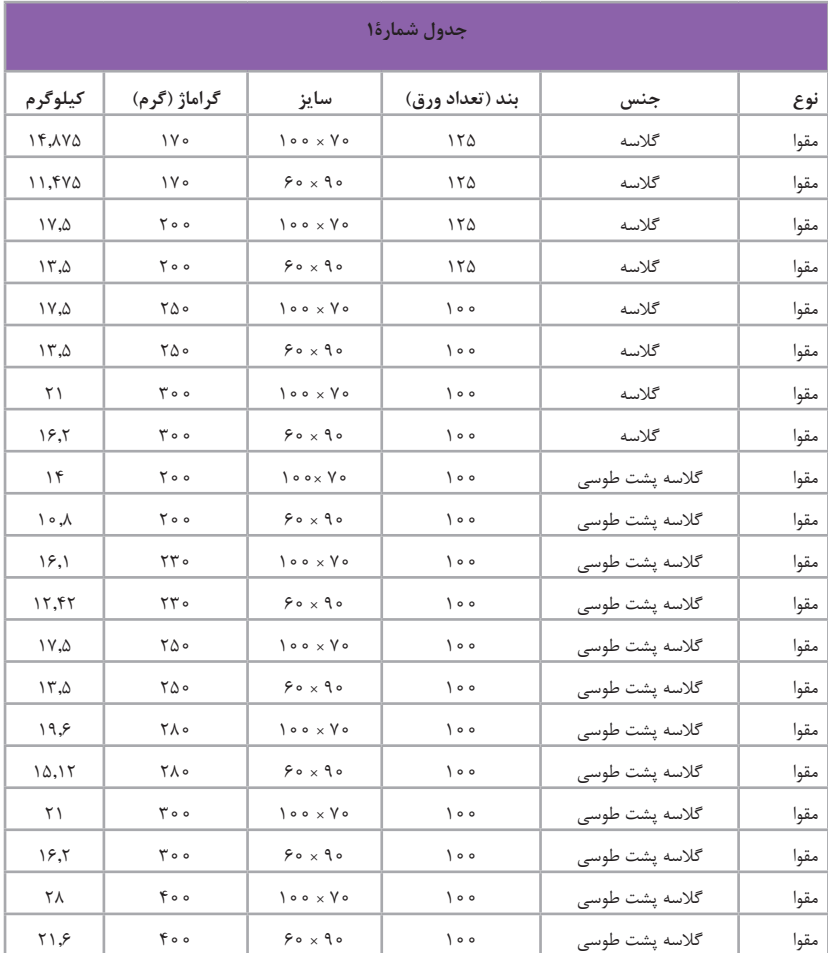

**دور ریز کاغذ و مقوا**

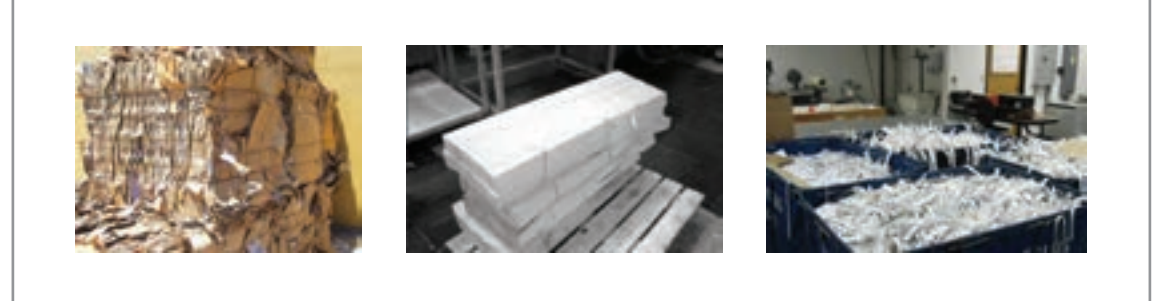

#### **تصوير 4**

شایسـته اسـت، بـرای حفـظ محیـط زیسـت و صرفهجویـی اقتصـادی، ابعـاد هـر طـرح بـر اسـاس اسـتاندارد کاغـذ و مقـوا تعییـن شـود.

گاهـی مقـداری از کاغـذ یـا مقـوا كـه بـه هـر دلیلـی اسـتفاده نميشـود و در پايـان كار باقيميمانـد را "کنـاره" میگوینـد. از ایـن کنارههـا میتـوان در کارهای دیگـر چاپی ماننـد کارت ویزیـت، کارت حضور و غیـاب، نشـانگر کتـاب و ماننـد آن، بازيافـت و يا اسـتفاده كرد. چـرا در چاپهـاي كاغـذي، بـه موضـوع صرفهجويـي تأكيـد ميشـود؟ دربـارة ايـن پرسـش در كارگاه گفتوگـو كنيـد.و سـپس راهكارهايـي بـراي بازيافـت، صرفـه جويـي و مصـرف بهينـه از مـواد و مصالـح مصرفـي ( كاغـذ، مقـوا، رنـگ و ... ) ارائـه و در واحـد آموزشـی اجـرا نماييـد.

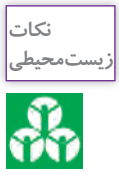

### **فرمبندي**

همانطـور كـه گفتـه شـد فرمبنـدی یعنـی چیدمـان طـرح، ایـن چیدمـان گاهـی از یـک قالـب یکسـان پیـروی میکنـد و گاهـی بـر اسـاس تيـراژ و انـواع صحافـی` ، تغييـر میکنـد. ايـن تغييـرات صرفـا بـرای جلوگيـری از هزینههـای اضافـی اسـت. زیـرا در امـور چاپـی همیشـه اصـل بـر صرفهجویـی اسـت. انجـام فرمبنـدی نیـاز بـه مهـارت و دقـت زیـاد دارد، بطـور معمـول فرمبنـدی در لیتوگرافـی و توسـط افـراد ماهـر انجـام مـی شـود. دانسـتن و آگاهـی از چگونگـی انجـام فرمبنـدی، از ضروریـات طـراح، اجـرا کار گرافیـک و ناظرچـاپ اسـت.

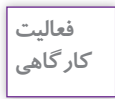

بـا راهنمایـی هنرآمـوز، چنـد نمونـه از کارهـاي چاپ شـده يـكرو را بـه كالس بياوريـد. ماننـد: )کارت ویزیـت، بروشـور یـا کارت دعـوت و... (

-1 طرح را اندازهگیری کنید. طول: .......................... عرض: .......................... -2 از هـر طـرف 5 ميليمتـر )نيمسـانت( بـه ابعـاد طـرح اضافـه2 كنيـد. طـول و عـرض )تصويـر 14( اكنـون بـا اندازههـاي جديد محاسـبه كنيـد. كداميـك از ابعـاد كاغـذ يـا مقـوا )50 × 35 35 × 25 یـا 45 × 30 یـا 22/5 × 30 ( بـراي بدسـت آوردن بیشـترین تعـداد طـرح و بـا کمتریـن دور ریـز مقـوا مناسـب خواهـد بود.

تعداد كار در مقواي با ابعاد 50×35 ........................

**فرم بندی برای چاپ یک رو**

تعداد كار در مقواي با ابعاد 30×45 .........................

-3 يـك كارت ويزيـت، اسـکن كنيـد و در برنامـه ایالسـتریتور در صفحـه کار، بـه اندازههـای مقـوای انتخـاب شـده ماننـد تصویر15 طـرح را تکثیر و بـا راهنمایی هنرآمـوز خطوط راهنمای برش را ترسـیم و پرينـت کنیـد. بدینترتیـب یـک فـرم چاپـی آمـاده کردهاید.

<sup>-1</sup> صحافی سیمی، ته چسب، ته دوخت، چسب گرم و سرد

<sup>-2</sup>به منظور تميزي و سفيد نبودن لبه كار در زمان برش نهايي، از رنگ زمينه 3 تا 5 ميليمتر اضافهتر در اطراف طرح قرار ميدهيم.

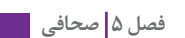

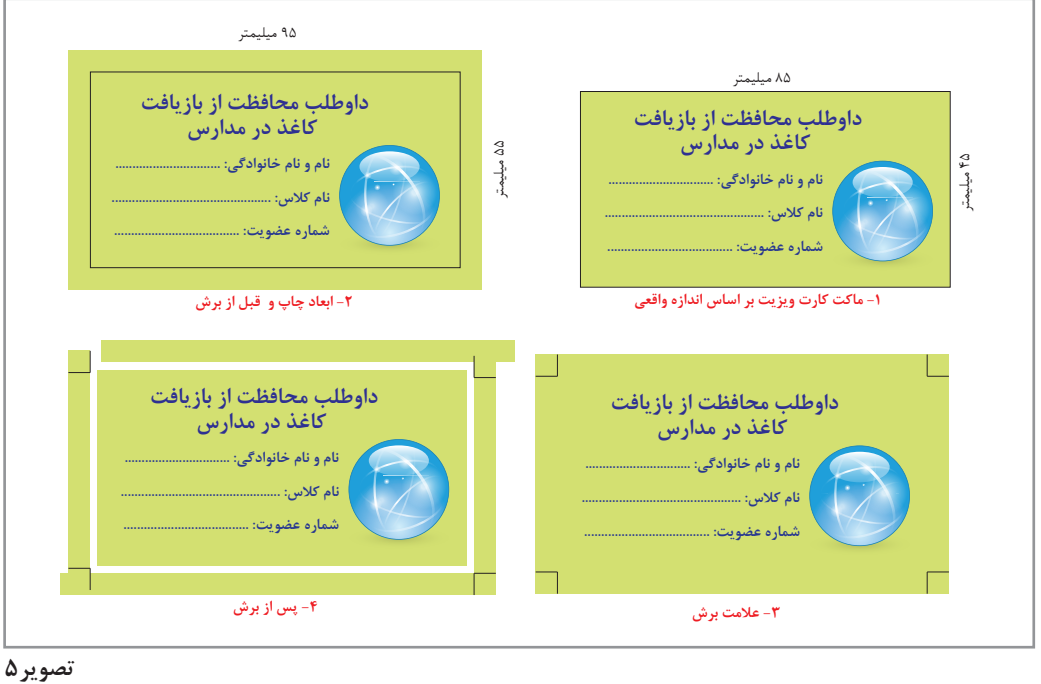

 **اندازه نهایی کارت، نیم سانت اضافه عالمت برش و نحوه برش**

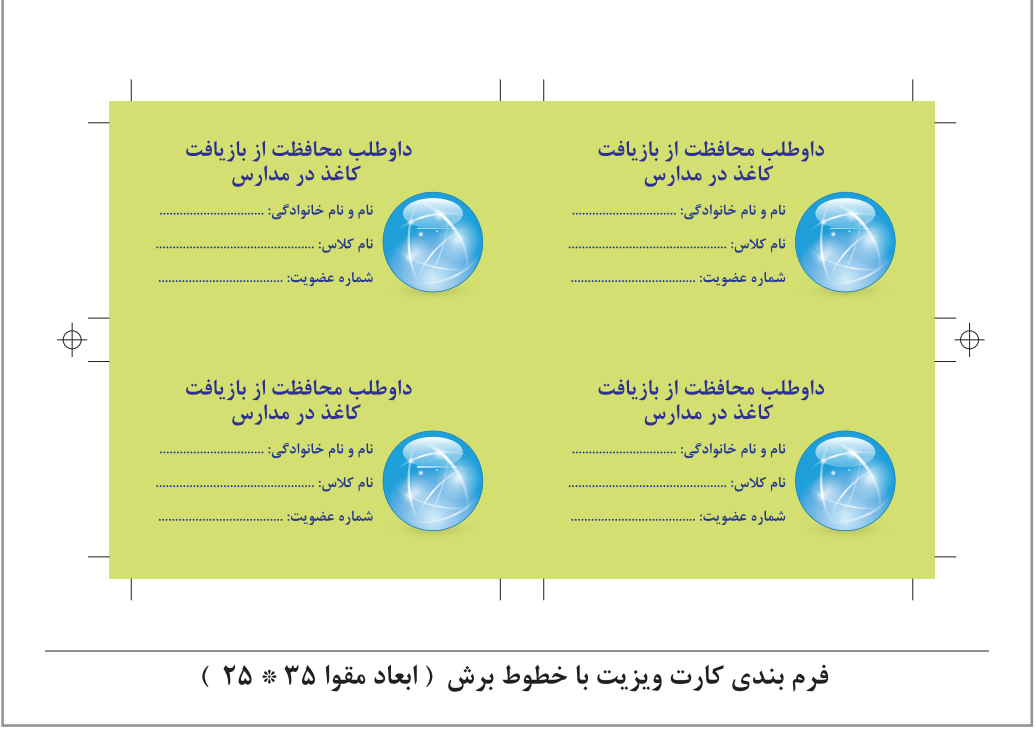

**تصویر 6 نمونه یک فرم چاپی**

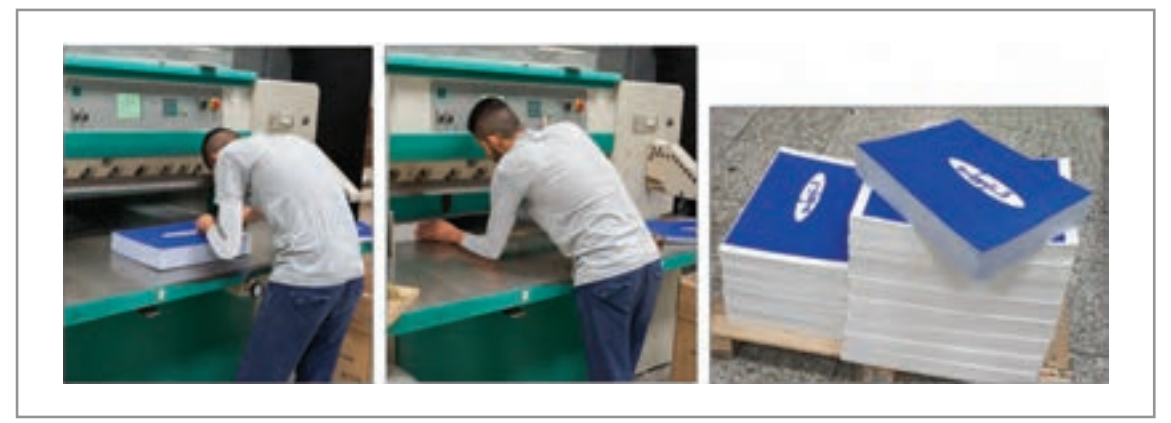

#### **تصویر 7**

 **برش نهایی، کنترل ابعاد نهایی توسط برشکار طبق دستور کار و ماکت طراح** 

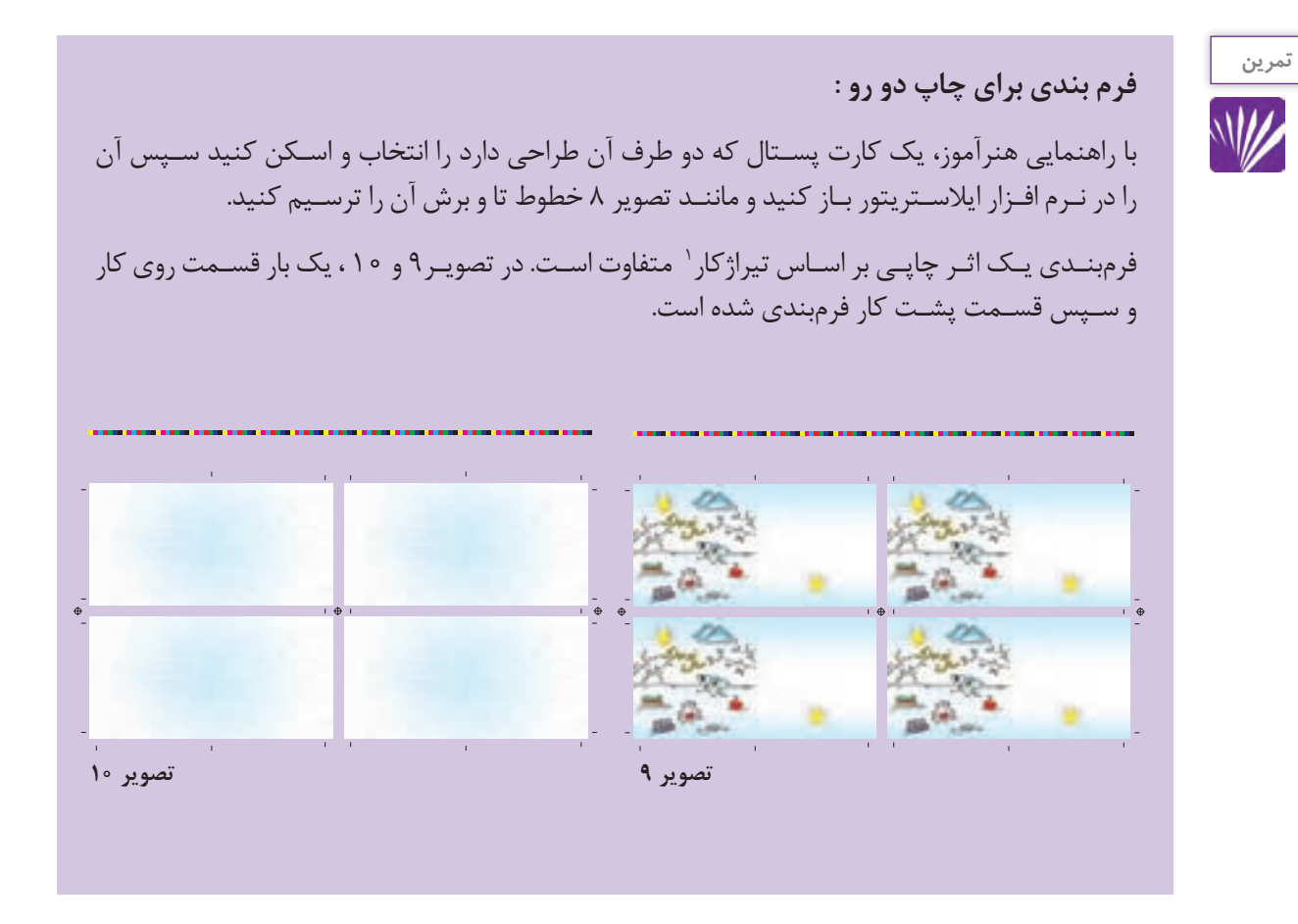

<sup>-1</sup> قیمت چاپ بر اساس تیراژ 5000 تا محاسبه می شود. بدین معنی که قیمت چاپ یک اثر چاپی 1000 تا 5000 تا یکسان است

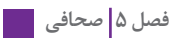

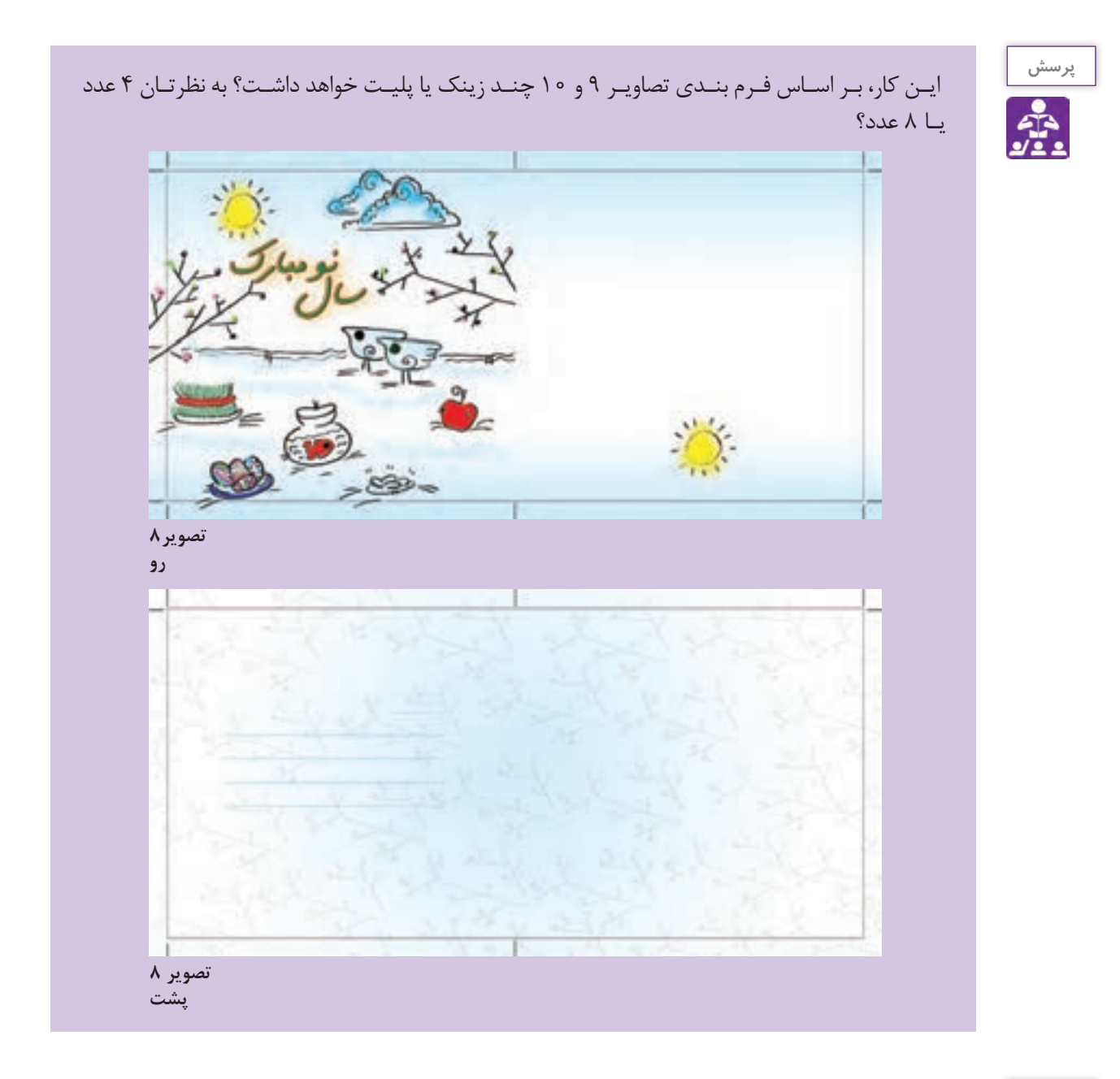

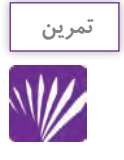

**فرمبندی سکهای**

فـرض کنیـد تیـراژ این کارتپسـتال 000 2عدد اسـت. ماننـد تصویـر ،20 میتوانیم پشـت و روی کار را بـا هـم فرمبنـدی کنیـم. بـه این نـوع چیدمـان و مونتـاژ، فرمبندی سـکهای گفتـه میشـود. در این مدل فرمبنـدی، بعـد از چـاپ 2000 عـدد از فرم هـا، مقـوا را بـر میگرداننـد و چـاپ را ادامـه میدهند.

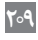

بـه ایـن روش چـاپ سـکهای ' گفتـه میشـود. و بجای ۸ عـدد زینک ۴ عـدد زینک مصرف میشـود و در هزینـه چـاپ نیـز صرفهجویـی میشـود. در نتیجـه میتوانیـم بگوییـم فرمبنـدی را بـرای چـاپ سـکهایی آمـاده کردهایم.

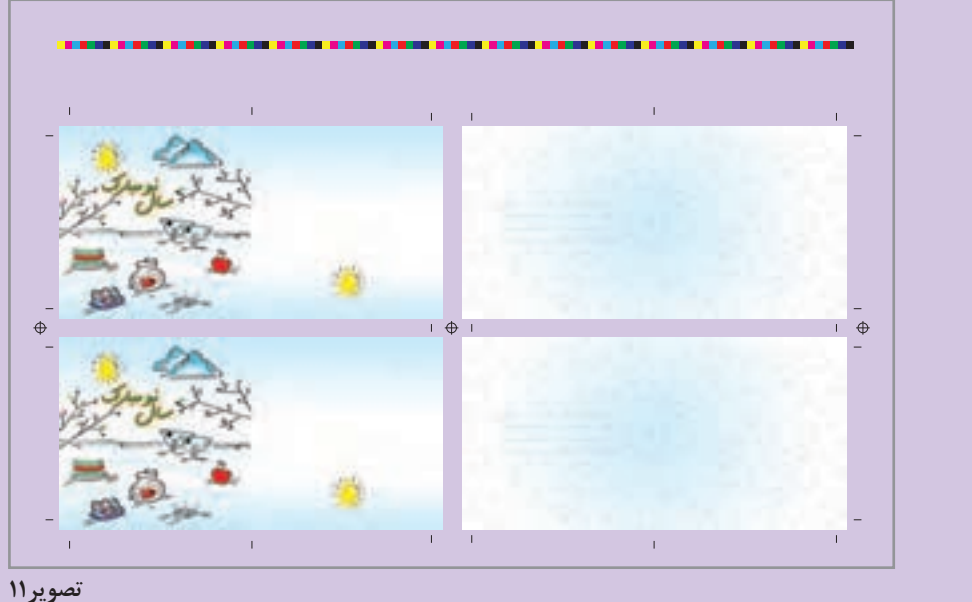

 **مونتاژ و فرم بندی سکه ایی ) یک فرم چاپی (** 

**برش و بسته بندی**

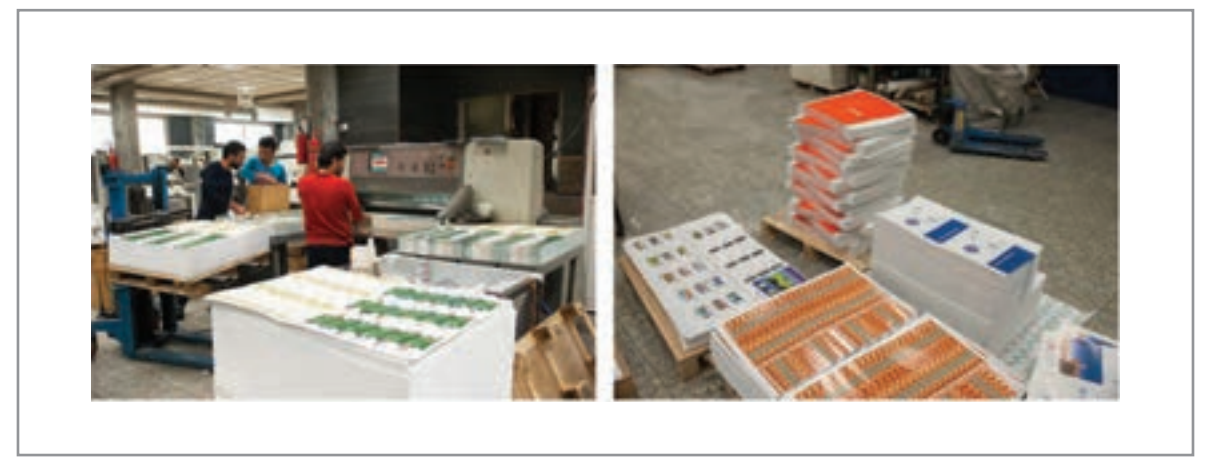

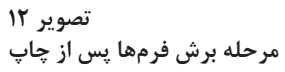

-1 توضيح بيشتر در فصل نظارت چاپ.

**انواع »تا« برای بروشور، کاتالوگ و صحافي** 

در تصويــر 22 نمونههايــي از انــواع »تــا« كــه در انــواع بروشــور و كــت در صحافــي اســتفاده ميشــود را مشــاهده مي كنيــد.

H,

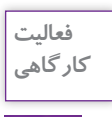

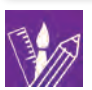

-1 نمونههـاي مشـابه چـاپ شـده )انواع بروشـورهاي تبليغاتي، اطالعـات دارويي، انـواع قرص و شـربت و ...( را جمـعآوري و انـواع تا را مشـاهده كنيد.

-2 انواع "تا" را مانند تصوير 13 انجام دهيد.

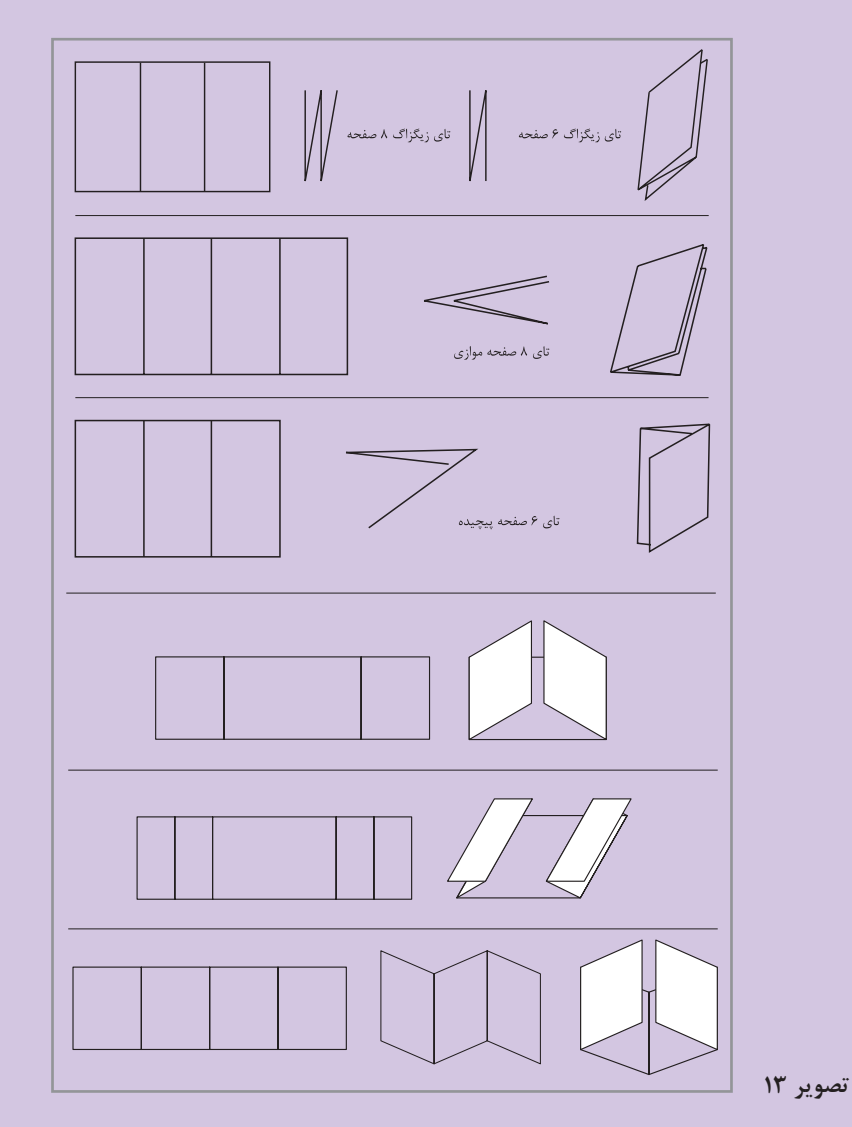

# **فرم چاپی**

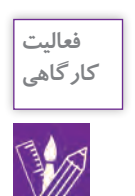

## -1 انـواع "تـا" را ماننـد تصاویر 14،15و16 "تا" بزنيد و شـمارة صفحات را بنويسـيد و در طرح گسـترده محـل قرارگیری شـمارة صفحههـا رو ببینید.

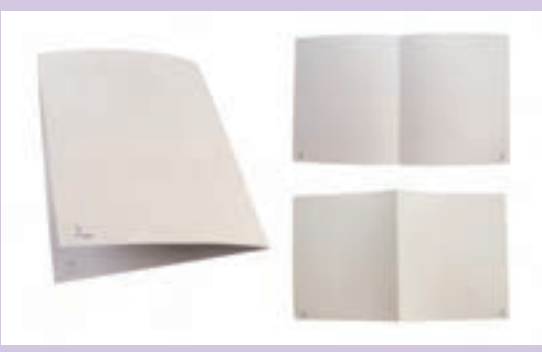

**تصویر 14**

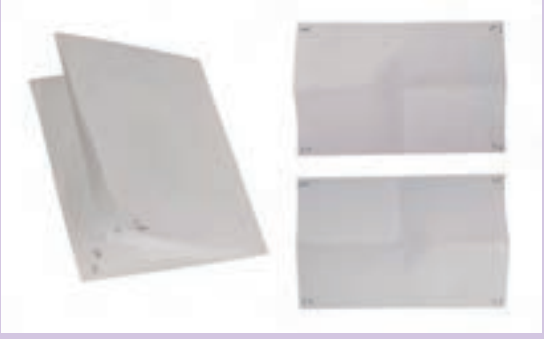

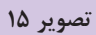

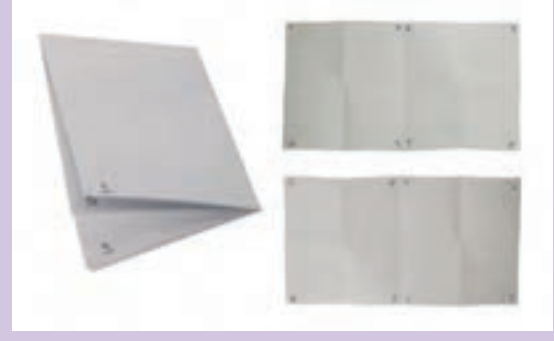

**تصویر 16**

**فصل 5 صحافي** 

-2 بـا اسـتفاده از تصویـر و متـن از مجلـه یـا روزنامـه فـرم 4 و 8 صفحـهای، را در نرمافزار ایالسـتریتور چیدمـان کنیـد. بـه گونـهاي کـه جهت متـن در راسـتای صحیح قـرار بگیـرد. پـس از پرینت، فـرم را تا بزنیـد، بدیـن ترتیـب یـک ماکت از طـرح بدسـت میآید.

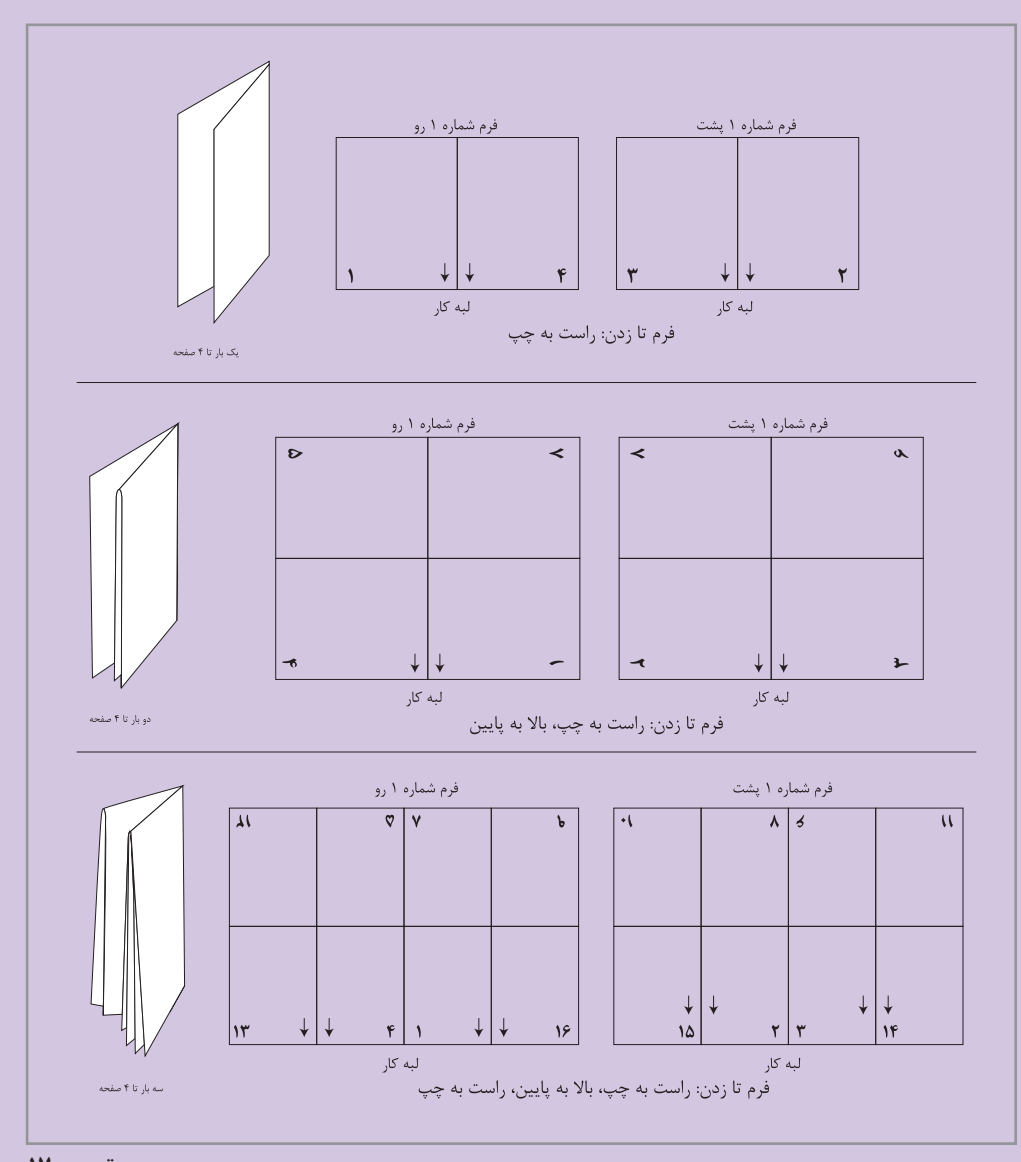

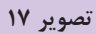

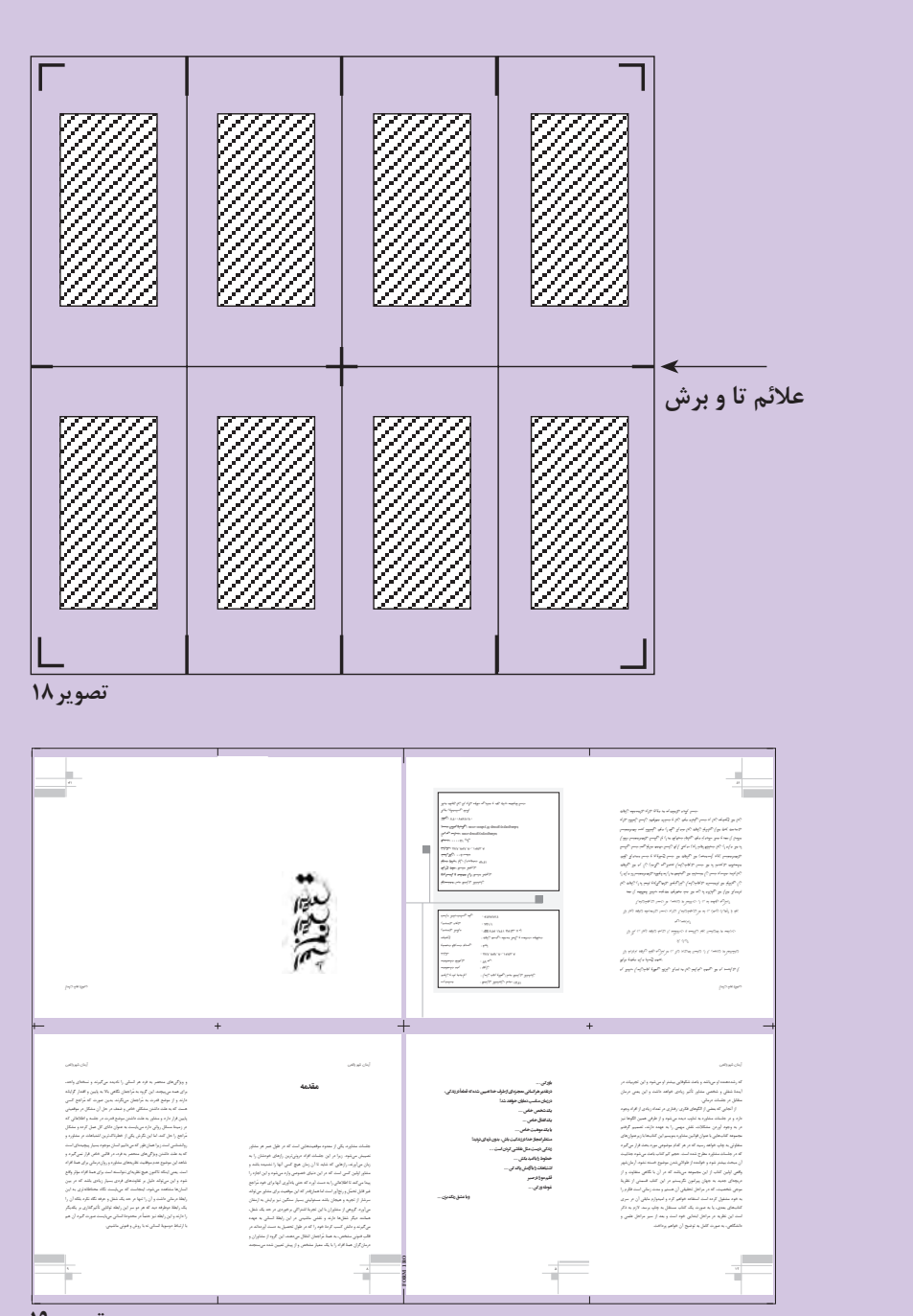

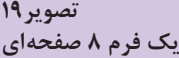

### **فرم بندی کتاب**

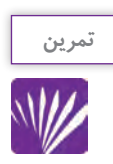

درکتابخانـه مدرسـه تعـداد صفحـه های چند کتـاب را یادداشـت کنید.)صفحه های که شـماره نشـدند را هـم محاسـبه کنیـد) و سـپس اعـداد را بر ۱۶ تقسـیم و در جدول زیر بنویسـید.

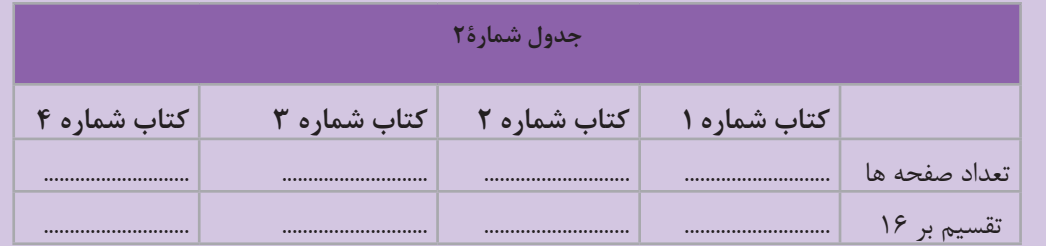

اعداد بدست آمده تعداد فرم آن کتاب ها هستند، بعنوان مثال20: فرم ، 35/5 فرم ، 12/75 فرم شـروع صفحه ها از سـمت چپ اسـت یا سـمت راسـت؟ ............... پایان کتاب با شـماره صفحه زوج اسـت یا فـرد؟................

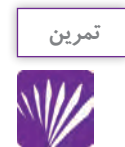

از تمریـن بـاال یـاد گرفتیـم کـه تعـداد صفحه های یـک کتا ب عـدد زوج اسـت. و تعداد صفحـه ها هم مضربـی از عدد8 ، 16 و 32 اسـت.

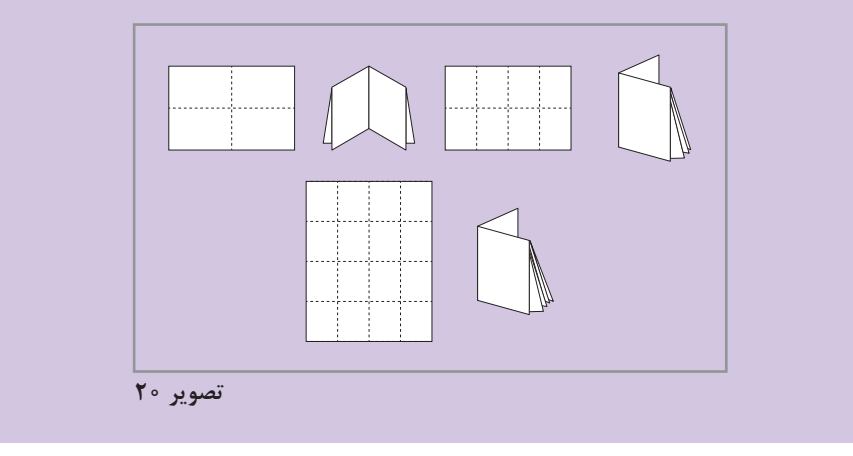

**مراحل کنترل ارسال سند به لیتوگرافی، تهیه زینک و برای فرمبندی**

بـرای اطمینـان از انجـام تمـام مراحـل کار و جلوگیـری از ضـرر و زیـان مالـی و هـدر رفتـن وقـت، پـس از پایـان هـر کار از طریـق چـک لیسـت پیشـنهادی، کار نهایـی را کنتـرل کنیـد.

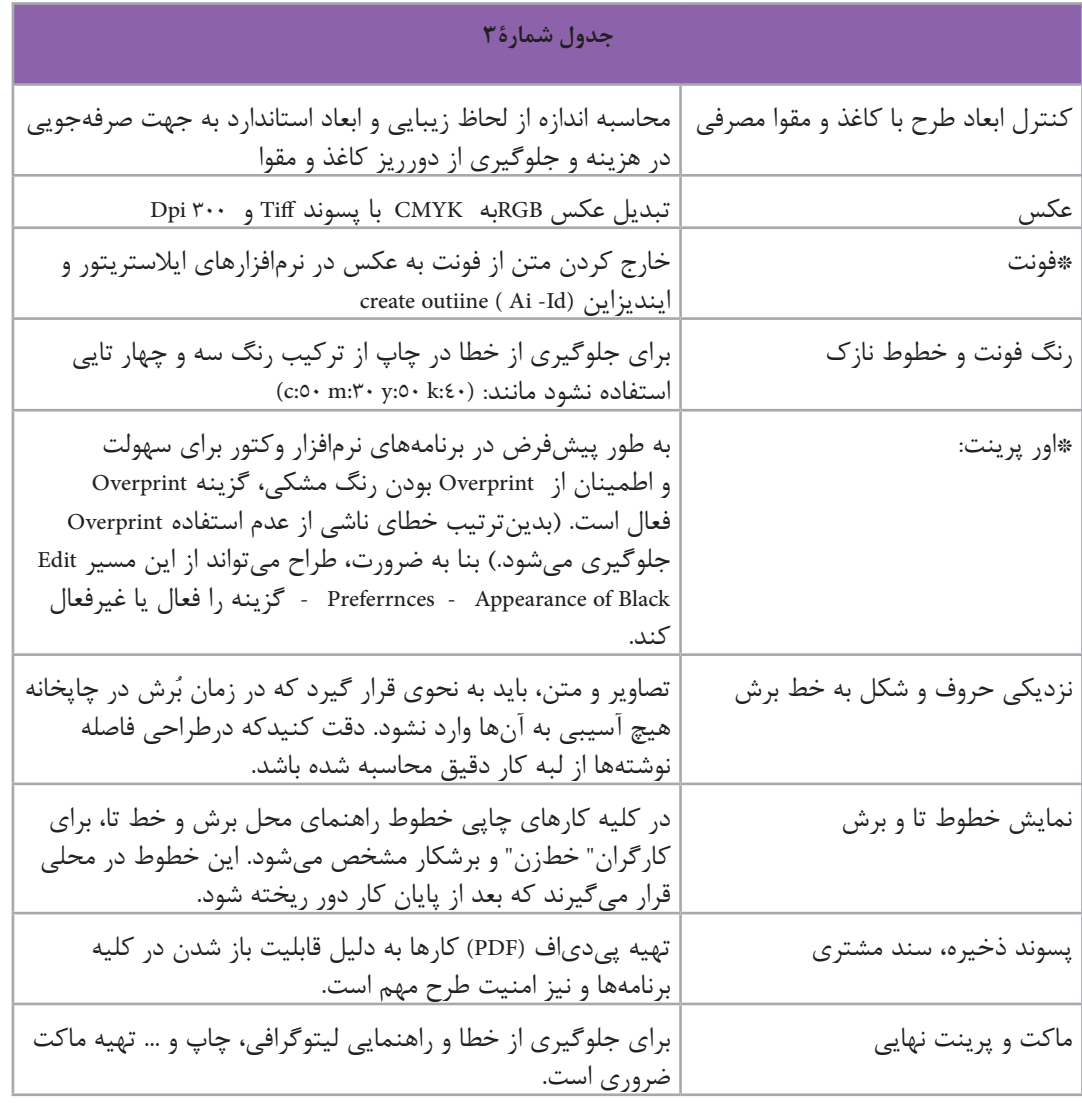

**216**

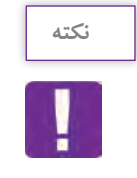

قوانيـن و مقـررات: از ضوابـط و مقـررات قانونی وزارت فرهنگ و ارشـاد اسلامی: چاپ متن تمـام التین به نحـوی کـه بـه مخاطب، خارجی بـودن یـک کاالی تولید داخـل را القاء کند. چاپ اوراق تجاری، سربرگ، ضمانت نامه، منوط به احراز هویت قانونی صاحب سفارش خواهد بود و....

**مسیر تبدیل فونت به تصویر در نرمافزار ایالستریتور** 

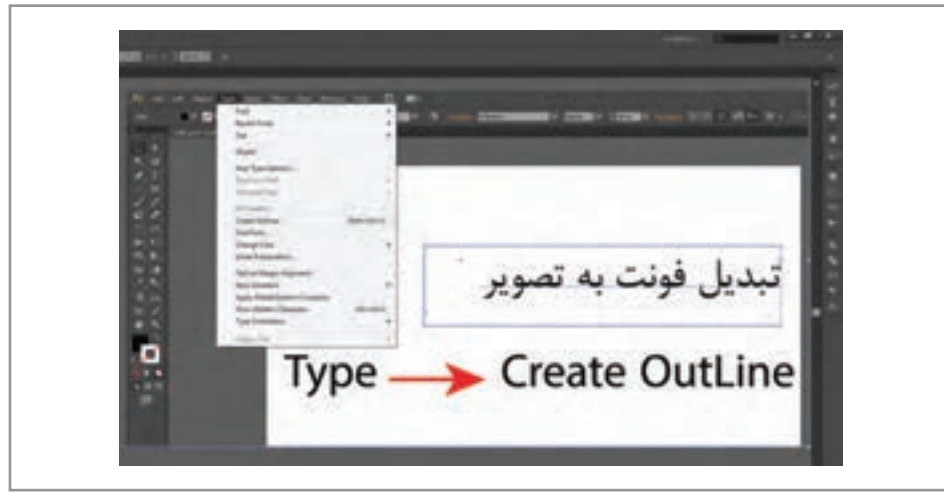

**تصویر 21**

# **اور پرینت )Overprint )**

 **اور پرینـت:** یکـی از رایجتریـن مشـکالت چاپـی، فضـای سـفید بیـن نوشـتهها و یـا نمادهـاي گرافیکـی اســت. بــه عنــوان مثــال: اگــر متــن نوشــتار بــا خطــوط باریــک مشــکی یــا چنــد رنــگ روی زمینــهای رنگـی قـرار بگیـرد، بـا کوچکتریـن لغـزش و حركتـي در زمـان چـاپ، فاصلـهای بیـن رنـگ بـاال و رنـگ پسزمینــه ایجــاد مــی شــود کــه بــه کیفیــت چــاپ آســيب ميرســاند.

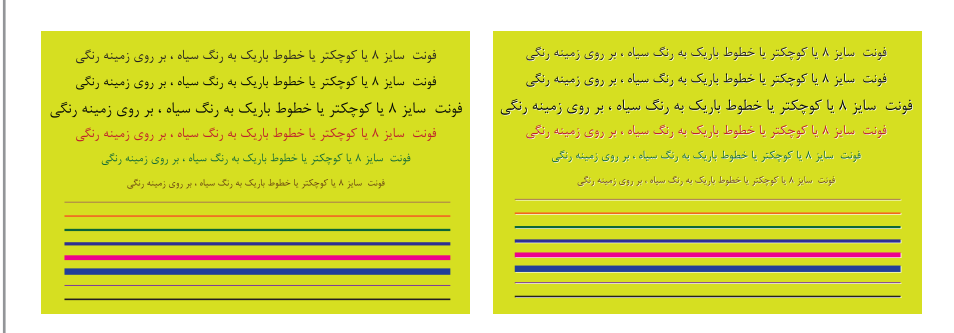

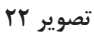

اسـتفاده از اورپرينـت )Overprint )بـه تجربـه شـخصي طـراح و شـرایط طـرح بسـتگی دارد و بايـد كـه بـا دانــش و اطــاع از نتیجــه کار از آن اســتفاده كــرد. زیــرا در صــورت بوجــود آمــدن تغییــرات ناخوشــایند پـس از چـاپ؛ لیتوگرافـی و چاپخانـه پاسـخگو نبـوده و تمـام مسـئولیت کار بـا طـراح، اجـرا کار یـا ناظـر چـاپ خواهـد بـود.

**مسیر** Overprint **در نرم افزارهای** Ai **و** Id

بــه طــور پیشفــرض در برنامههــای نرمافــزار وکتــور، بــرای ســهولت و اطمینــان از اورپرينــت ) Overprint) بـودن رنـگ مشـکی گزینـه اورپرينـت )Overprint )فعـال اسـت. بنـا بـه ضـرورت، طـراح میتوانـد از ایـن مسـیر Black of Appearance - Preferrnces - Edit گزینـه را فعـال یـا غیـر فعـال کنـد.

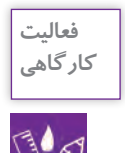

در نرمافـزار Ai یـک طـرح به دلخواه رسـم کنید، سـپس مانند مسـیری که در تصویر مشـاهده میکنید. نوشـتهها و رنگهـا را ابتـدا از حالـت اورپرینـت Overprint خـارج كنيـد و دوبـاره در حالـت اورپرينت ) Overprint ) قـرار دهيـد. از هر دو حالـت پرينت بگيريد.

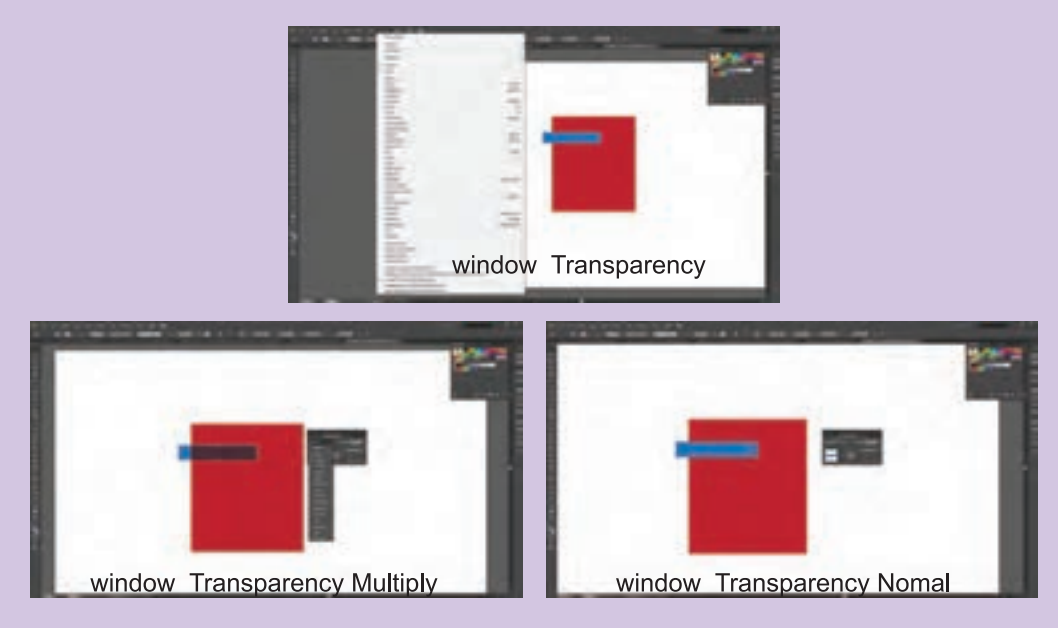

**تصویر 23**

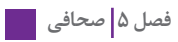

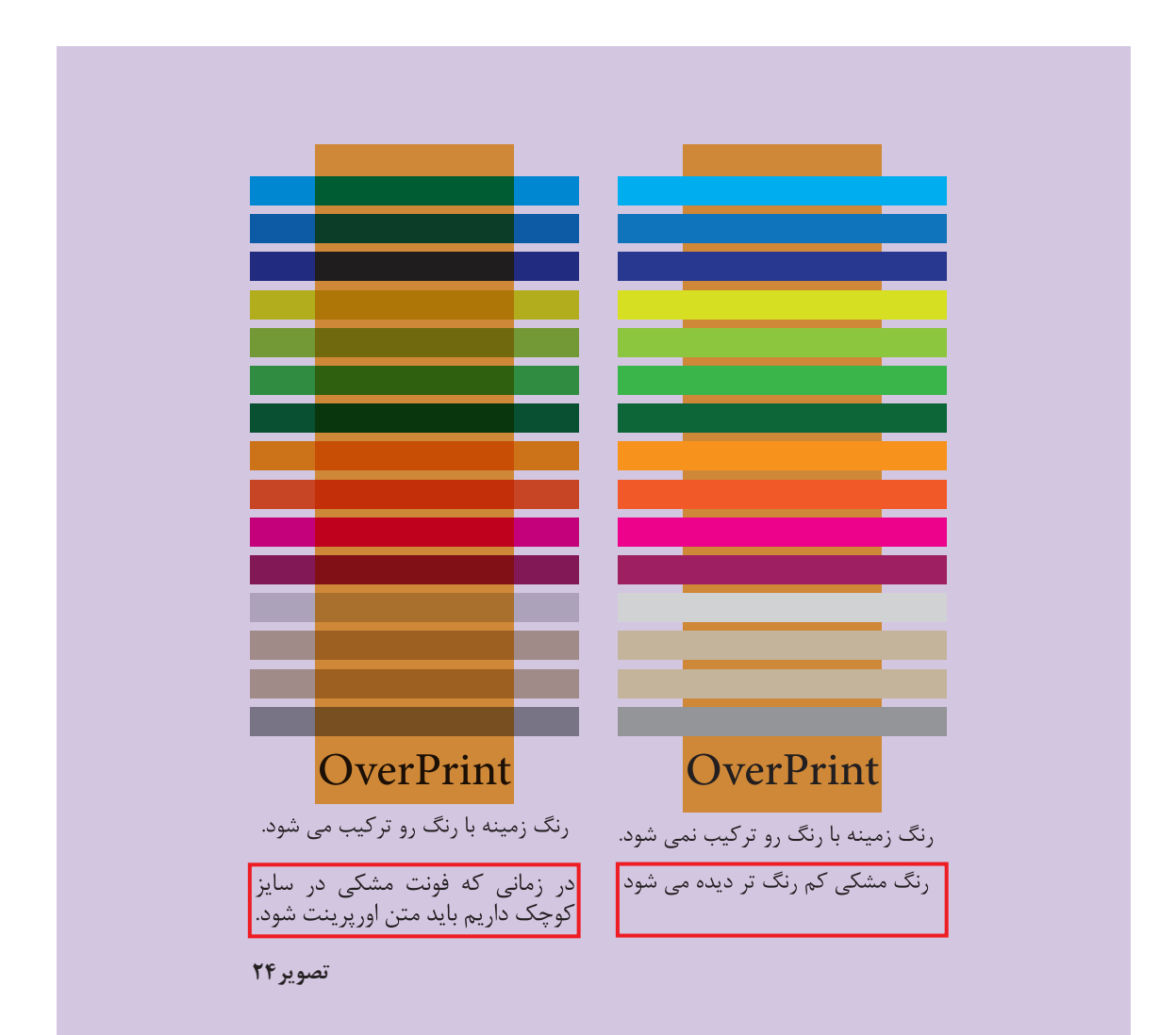

### **ارزشیابی شایستگی فرمبندي**

#### **شرح کار:**

فرمبندي يك فايل بر اساس نوع آن (كتاب، كارت دعوت، كاتالوگ و ...) با توجه به اندازه كاغذ و مقوا و تهيه فايل نهايي و ارسال آن براي چاپ

#### **استاندارد عملکرد:**

اجـراي فرمبنـدي و تهيـهٔ زينـك و چيدمـان فايل،عـاي ارسـالي از طـرف مشـتري بـا رعايـت اصـول چـاپ (لـب پنجه،خـط بـرش، خـط تـا، ابعـاد كاغـذ، نـوع دسـتگاه و...) **شـاخص هـا:** -1 فرم بندي بر اساس سفارش -2 انتخاب زنيك بر اساس فرم بندي -3 كنترل ترام ها و ابعاد فايل بر اساس زنيك و دستگاه چاپ -4 خروجي نهايي

### **شرایط انجام کار و ابزار و تجهیزات:**

زمان : 60 دقيقه مكان: كارگاه گرافيك تجهيزات: رايانه **ابزار و تجهیزات:** ارائه نمونه كار - سنجش شفاهي و كتبي

#### **معیار شایستگی:**

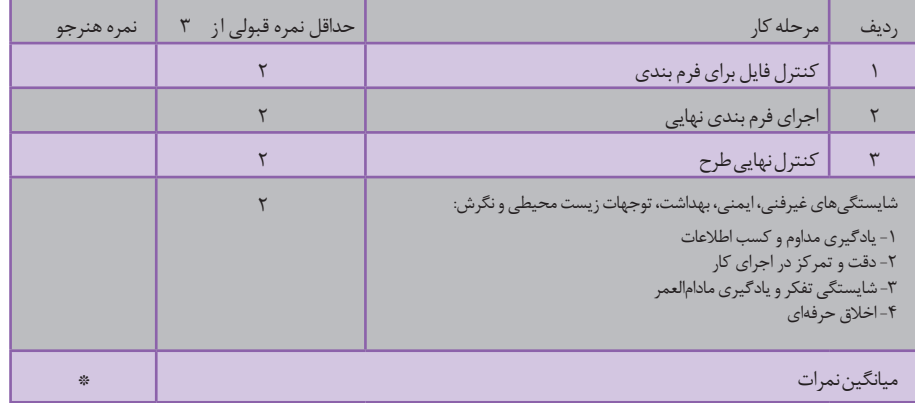

\* حداقل میانگین نمرات هنرجو برای قبولی و کسب شایستگی، 2 می باشد.

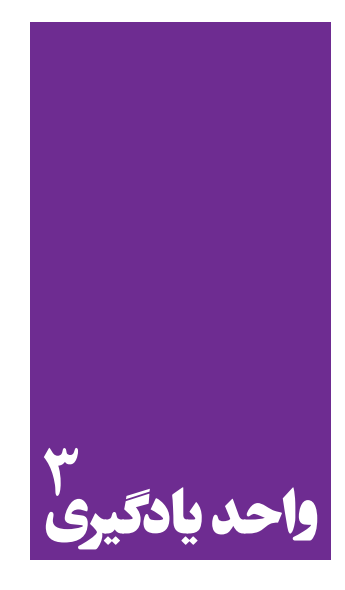

 **جلدسازی و صحافی**

**برای جلدسازی و صحافی، هنرجویان چه راه کاری را تجربه می کنند؟**

در ايـن واحـد يادگيـري مهارتهـاي ويـژه صحافـي بـه هنرجويـان آمـوزش داده ميشـوند تـا شايسـتگي اجـراي آن در كارگاه بـراي امـور صحافـي (جـزوات، كتـاب و يـا هـر مكتـوب ديگـري) را كسـب كننـد.

**استاندارد عملکرد**

انتخـاب يكـي از انـواع صحافـي )سـيمي، مفتـول، چسـب گـرم، دوخـت( بـراي سـاخت جلـد بـا انـواع مـواد )مقـواي سـاده و يـا روكـشدار سـلفون ، پارچـه، گالينگـور( بـا توجـه بـه نـوع سـفارش كتـاب، كاتالـوگ و مجلـدات ماننـد آن در نشـر و مطبوعـات

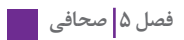

### **صحافی**

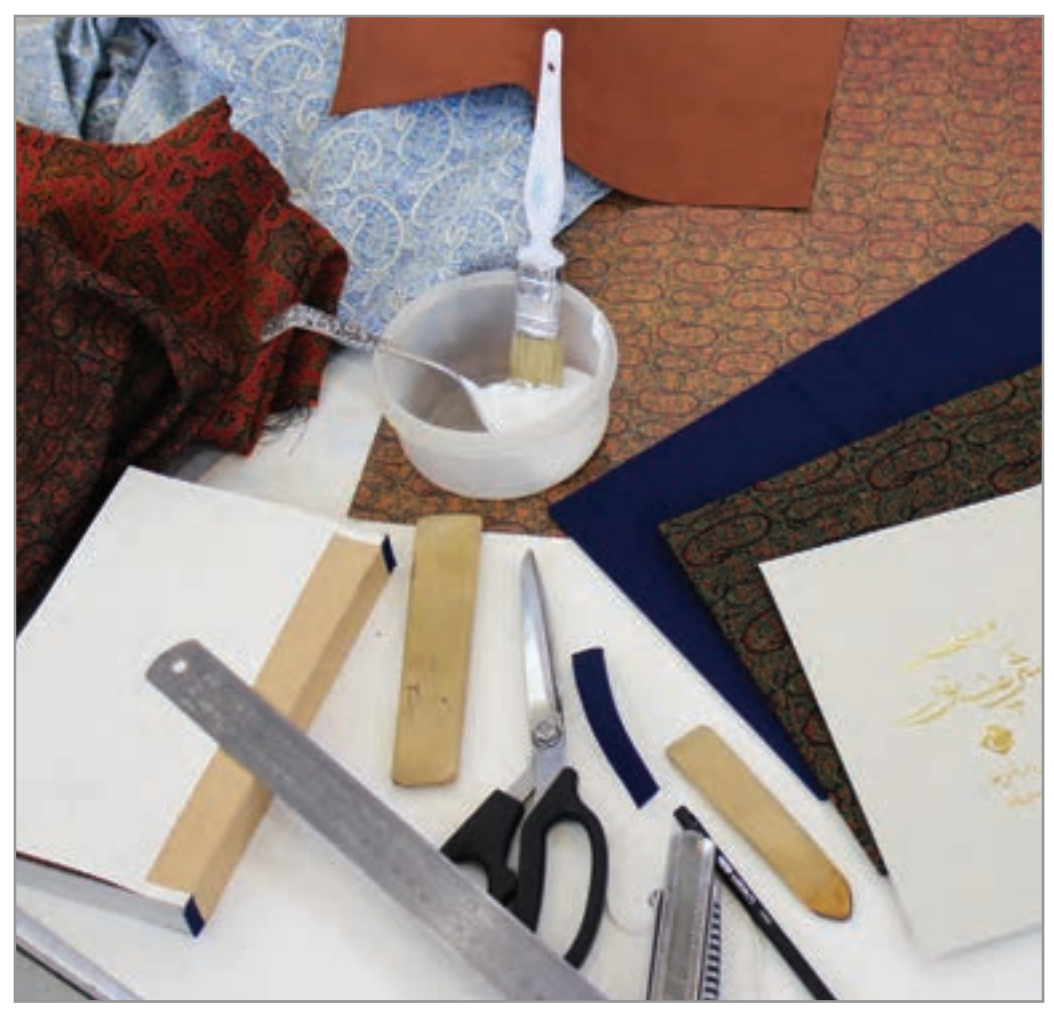

**تصویر 1**

ّصحافی چیست؟ به غیر از کتاب چه نوع کارهای ّ ی براي آماده شدن نياز به صحافي دارند؟ ّصحاف کیست و چه کارهايي را انجام میدهد؟ بــه عمــل ترتیــب دادن فرمهــای تــا شــده در کنــار هــم، دوخــت آنهــا )چســب، مفتــول، پانــچ و ...( و جلدســـازي (تجليـــد) «صحافـــي» گفتـــه میشـــود.

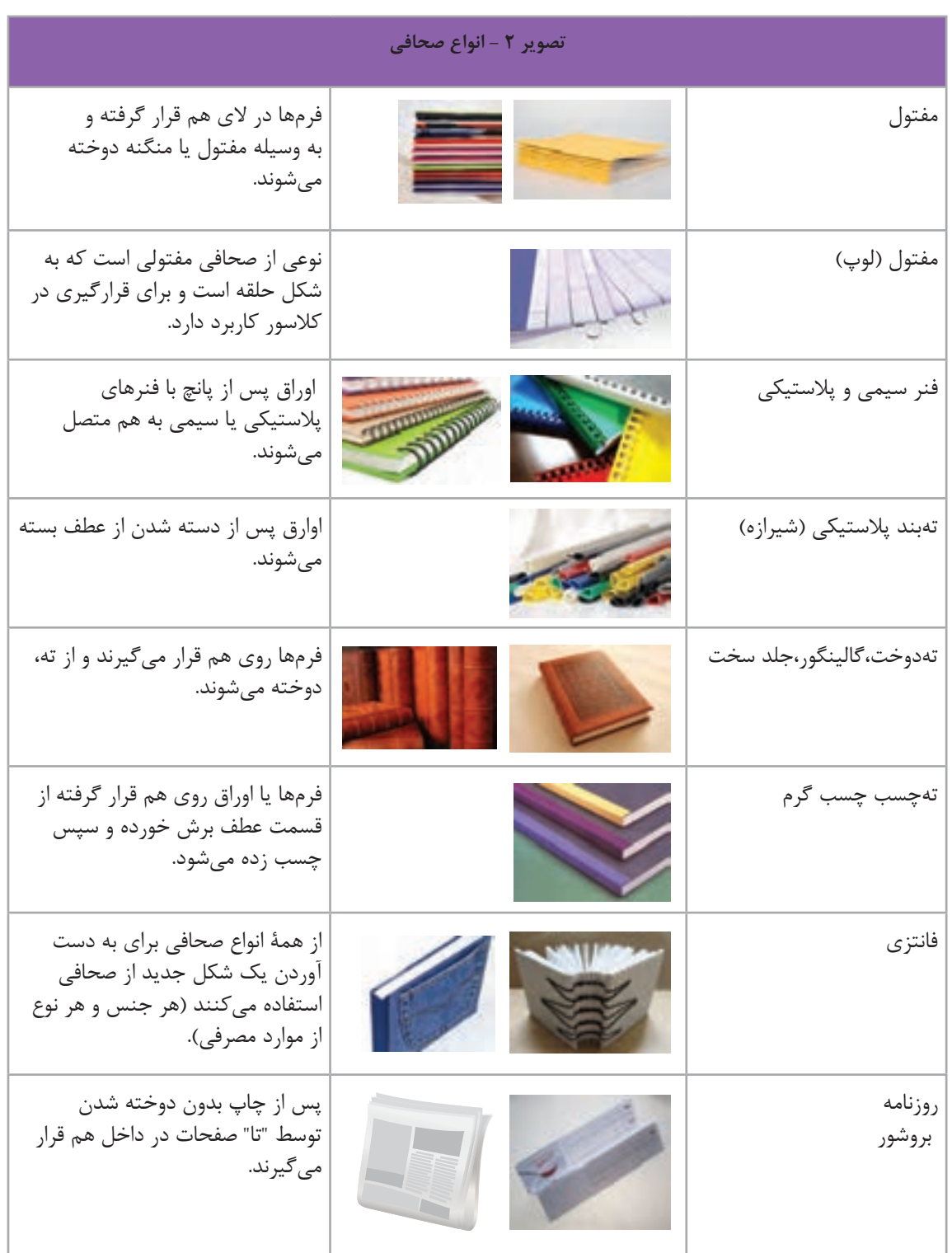

**فصل 5 صحافي** 

در تصویـر)3(، نمونـه کارهایـی را کـه صحافـان انجـام ميدهنـد مشـاهده میکنیـد. بـا پیشـرفت تکنولـوژی و ماشـینآالت اتوماتیـک، هنـوز هـم صحافـی بـه روش سـنتي و دسـتی در بیـن مـردم محبوبیـت ويـژهاي دارد.

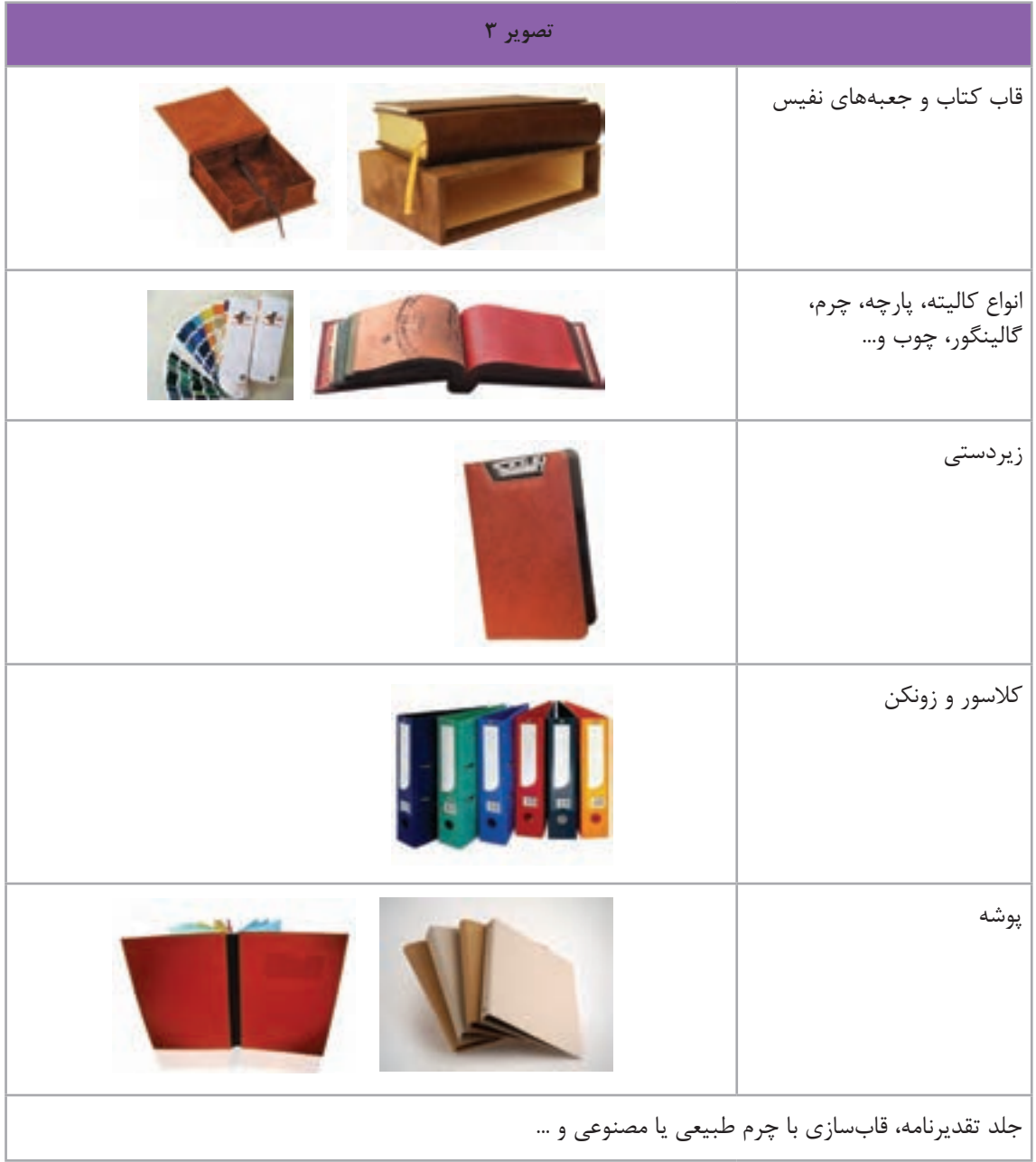

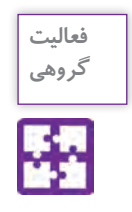

تعـدادی از انـواع محصـوالت چاپـی را که در جدول زیر آمده اسـت تهيه كنيد و به كارگاه بياوريد و سـپس نکات خواسته شـده را در جدول بنویسید.

| جدول شماره ١                      |                            |                    |                      |  |                 |  |  |  |  |
|-----------------------------------|----------------------------|--------------------|----------------------|--|-----------------|--|--|--|--|
| نام قطع بر اساس<br>جدول شماره ۲ ۲ | ابعاد كاغذ<br>قبل از برش ' | اندازة كاغذ<br>متن | ابعاد جلد  ابعاد عطف |  |                 |  |  |  |  |
|                                   |                            |                    |                      |  | كتاب درسى       |  |  |  |  |
|                                   |                            |                    |                      |  | راهنمای هنرجو   |  |  |  |  |
|                                   |                            |                    |                      |  | كتاب رمان       |  |  |  |  |
|                                   |                            |                    |                      |  | كتاب شعر        |  |  |  |  |
|                                   |                            |                    |                      |  | كتاب كودك       |  |  |  |  |
|                                   |                            |                    |                      |  | دفتر            |  |  |  |  |
|                                   |                            |                    |                      |  | سر رسید         |  |  |  |  |
|                                   |                            |                    |                      |  | تقويم روميزي    |  |  |  |  |
|                                   |                            |                    |                      |  | تقويم ديواري    |  |  |  |  |
|                                   |                            |                    |                      |  | تقويم جيبي      |  |  |  |  |
|                                   |                            |                    |                      |  | بروشور          |  |  |  |  |
|                                   |                            |                    |                      |  | مجله            |  |  |  |  |
|                                   |                            |                    |                      |  | روزنامة اطلاعات |  |  |  |  |
|                                   |                            |                    |                      |  | روزنامهٔ همشهری |  |  |  |  |
|                                   |                            |                    |                      |  |                 |  |  |  |  |

<sup>-1</sup> رجوع شود به متن اضافه برش در فرمبندی صفحه 29

<sup>-2</sup> رجوع شود به كتاب همراه هنرجو، جدول قطع كتاب و نشريات

### **مراحل صحافی**

آخریـن مرحلـة کار یـک اثـر چاپـی ماننـد کتـاب، کاتالـوگ، بروشـور، مطبوعـات و... بـا صحافـی بـه پايـان میرسـد. فراينـد صحافـی شـامل نـکات فنـی بسـياري اسـت کـه قبـل از چـاپ بایـد بـه آن توجـه کـرد. طراحـان بايـد پيـش از انجـام طراحـی و چـاپ محصـول، بـا مشـورت صحـاف، فایـل را متناسـب بـا اصـول و نـوع صحافـی، آمـاده كننـد. صحافــی کتــاب بــه دو روش دســتی` و ماشــینی اســت و در ســه مرحلــه آمادهســازی میشــود کــه عبارتانــد از: - آمادهسازی بدنه یا متن کتاب (تا، ترتیب، دوخت)؛ - ساخت جلد ؛ - تجليد و یا اتصال جلد با بدنه. **الــف- آمادهســازی فرمهــای متــن:** بدنــه یــا متــن انــواع کتــاب، دفتــر، بروشــور، کاتالــوگ، کتــاب راهنمـا، دفترچـه تلفـن، انـواع نشـریات ماننـد مجلـه، هفتهنامـه، ماهنامـه، فصلنامـه و ماننـد اينهـا ابتـدا بــه صــورت فــرم، منظــم ميشــوند. **ب- ســاخت جلــد:** جلدســازی بــه صــورت دســتی یــا ماشــینی بــا انــواع مــواد شــامل مقــوا، کاغــذ بــا

روکــش ســلفون، گالینگــور، چــرم، انــواع پارچــه و ســاير مــواد انجــام ميگيــرد.

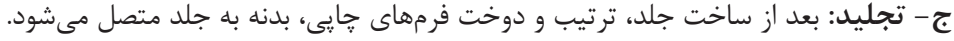

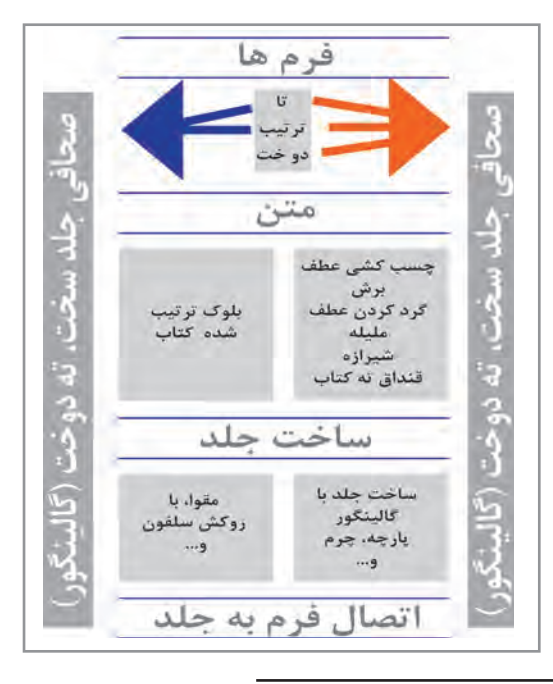

<sup>-1</sup> برخی از مراحل این نوع صحافی مانند » تا و ترتیب« به صورت ماشینی انجام میشود.

شـده است؟

ورق هـای چــاپ شــده در اندازههــای مختلــف (فــرم چاپــی) و بــر اســاس شــكل «تــای» آنهــا، توســط ماشـین »تـا« میشـوند. ایـن تولیـدات شـامل : نقشـههای جغرافیایـی، روزنامـه، کتـاب، دفتـر، بروشـور و... اسـت. فرمها پس از »تا« توسط تسمهای پارچهای بسته میشوند.)تصاویر 4 تا 7(

آيـا ميدانيـد یـک کتـاب 224 صفحـهای کـه فرمبنـدی آن بر اسـاس16 صفحه اسـت، با چند فـرم چاپ

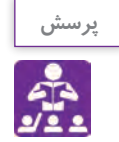

**نکته**

گاهـی تعـداد فرمهـای یـک کتـاب آنقـدر زيـاد اسـت كـه حفـظ، نگـهداری و شـمارهگذاری فرمهـای تا شـده، فراينـد دشـواري خواهد بـود. بنابراين فرمهـاي اين نوع از كتابها در زمان تجليد به وسـيلة تسـمه نگـهداري ميشـوند )تصویر 7(.

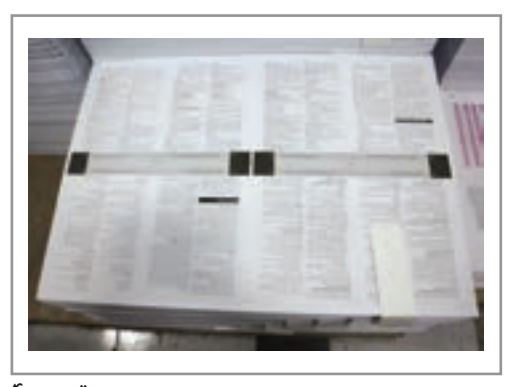

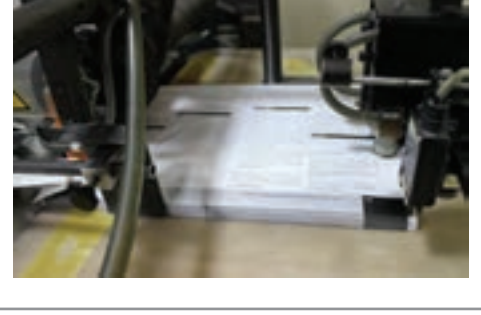

**تصویر 5 دستگاه بر اساس نوع تا تنظیم میشود** 

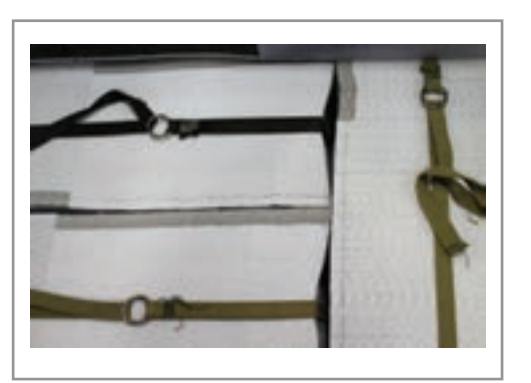

**تصویر 7 هر فرم توسط تسمه بسته میشود**

**تصویر 4 فرم 16 صفحهای، 8 صفحه رو ، 8 صفحه پشت با عالمتهای تا و برش**

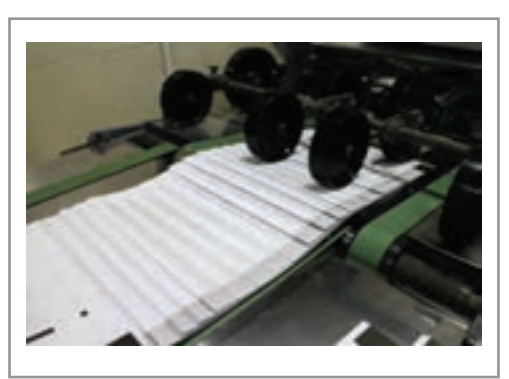

**تصویر 6 فرمهای تا شده** 

**فصل 5 صحافي** 

**ترتيب**

فرمهـای تـا شـده بـر اسـاس شـمارة آنهـا، از فـرم يـك تـا فـرم نهايـي روی میـز چیـده و ترتیـب میشـوند. ترتیـب فرمهـا بـه دو روش دسـتی و ماشـینی انجـام میشـود. بـرای جلوگیـری از اشـتباه و مشـخص بـودن ابتـدا و انتهـای فـرم، ماننـد تصویـر، لبـة آخریـن فـرم را رنـگ میزننـد. بدینوسـیله یـک بلـوک صحافـی نشـدة مسـتقل، بـا فرمهـای تـا شـدة منظـم و ترتیـب شـدة کتـاب، کاتالـوگ و... آمـاده میشـود.

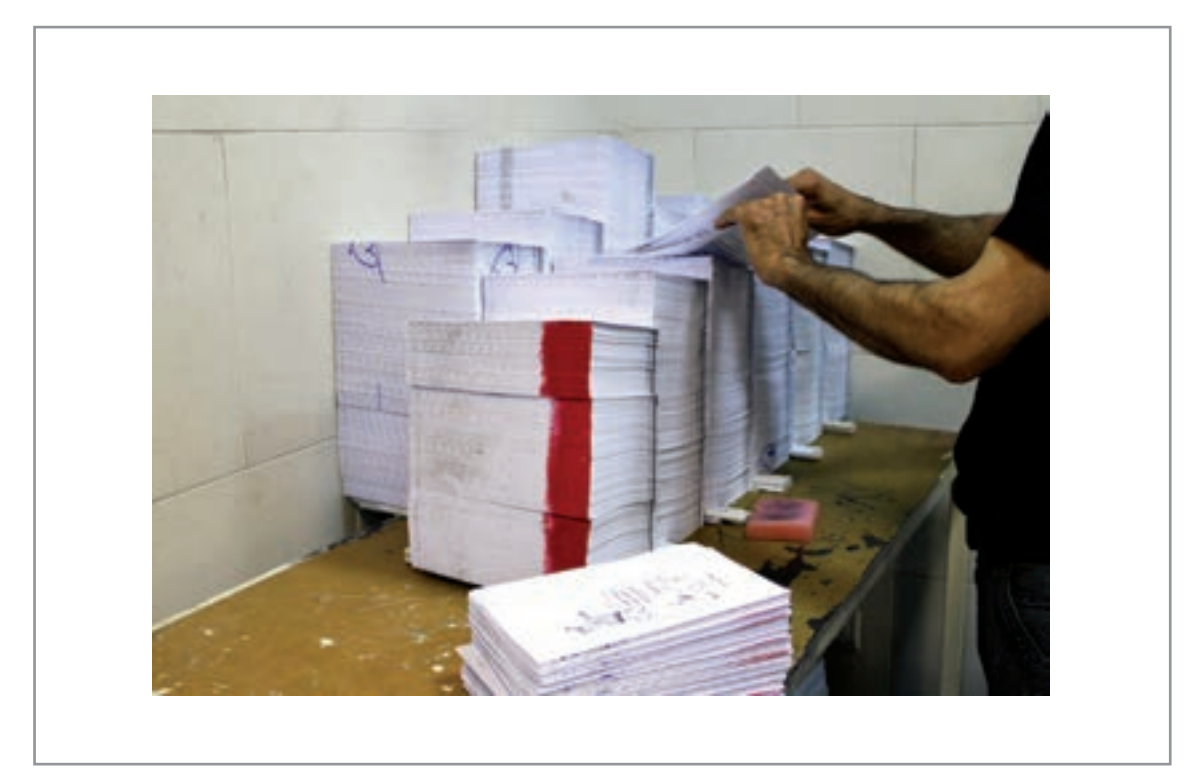

**تصویر8 رنگ قرمز نشانة انتهای فرم است** 

۱۶ صفحـه متـن (۸ ورق) را در نرمافـزار word بـه صـورت پشـت و رو (تـک بـرگ) پرینـت و تکثیر کنید. سـپس ورقهـا را بـه ترتیبـی در روی میـز کارگاه چیدمـان کنیـد کـه هنگام برداشـتن ورقهـا، صفحهها پشـت سـر هـم قـرار بگیرند. برای مشـخص شـدن انتهـای فـرم از ماژیک اسـتفاده کنید.

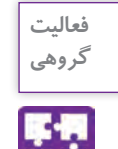

**روش قرارگیری فرمها در زمان ترتیب کردن**

همانطــور کــه در تصویــر 9 مشــاهده میکنیــد، فرمهــای تــا شــده، بــا توجــه بــه نــوع کار بــه دو روش ترتیــب میشــوند. -1 فرمها داخل یکدیگر قرار میگیرند. -2 فرمها روی هم قرار ميگيرند.

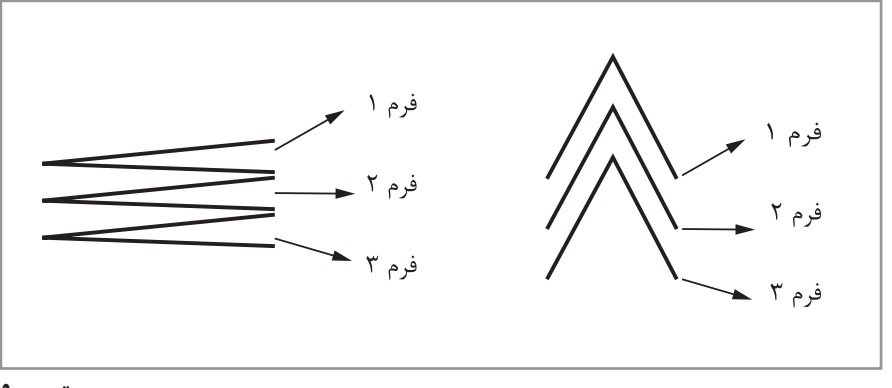

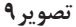

از آنجـا کـه اکثـر آثـار چاپـی بـا دسـت ترتیـب میشـوند، بـه منظـور جلوگیـری از کمتـر شـدن خطـای انسـانی در زمـان مونتـاژ فرمبنـدی، عالمتهـای راهنمـا ) تصویـر10( بـرای ترتیـب کـردن فرمهـا توسـط فرمبنــد در ناحیــة عطــف قــرار داده میشــوند.

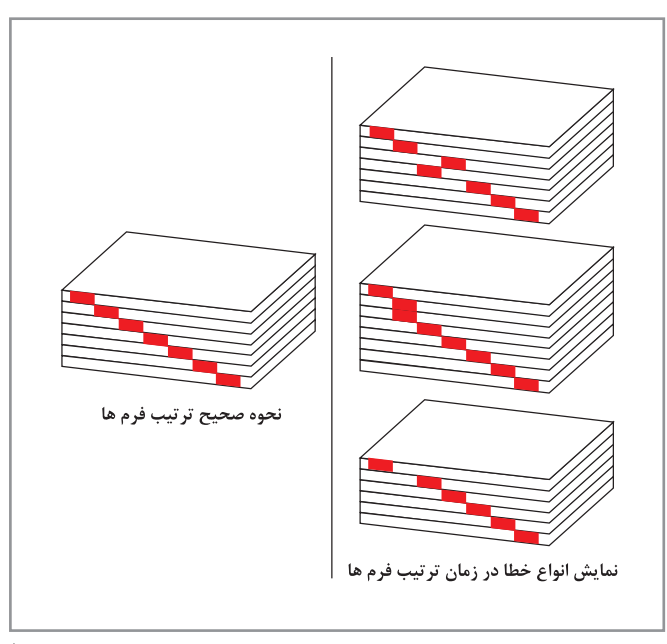

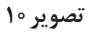

**انواع شیوه های اتصال فرم ها** 

شــيوههاي رايــج اتصــال فرمهــا بــرای انــواع کتــاب، مجلــه، تقویــم، دفترچــه، روزنامــه و... شــامل: دوخــت، منگنـه (مفتـول) و چسـب اسـت.

**دوخت**

بـراي كتابهايـي بـا جلـد سـخت (ماننـد گالينگـور، چـرم و ...)، از شـيوهٔ دوخـت بـراي اتصـال فرمهـاي چـاپ شـده اسـتفاده ميشـود. پـس از مرحلـة تـا و ترتیـب، بلوکهـاي کتـاب بـه وسـيلة ماشـین دوختـه میشـوند. ایـن نـوع صحافـی بسـیار بـادوام و بـا کیفیـت اسـت )تصویـر 11(.

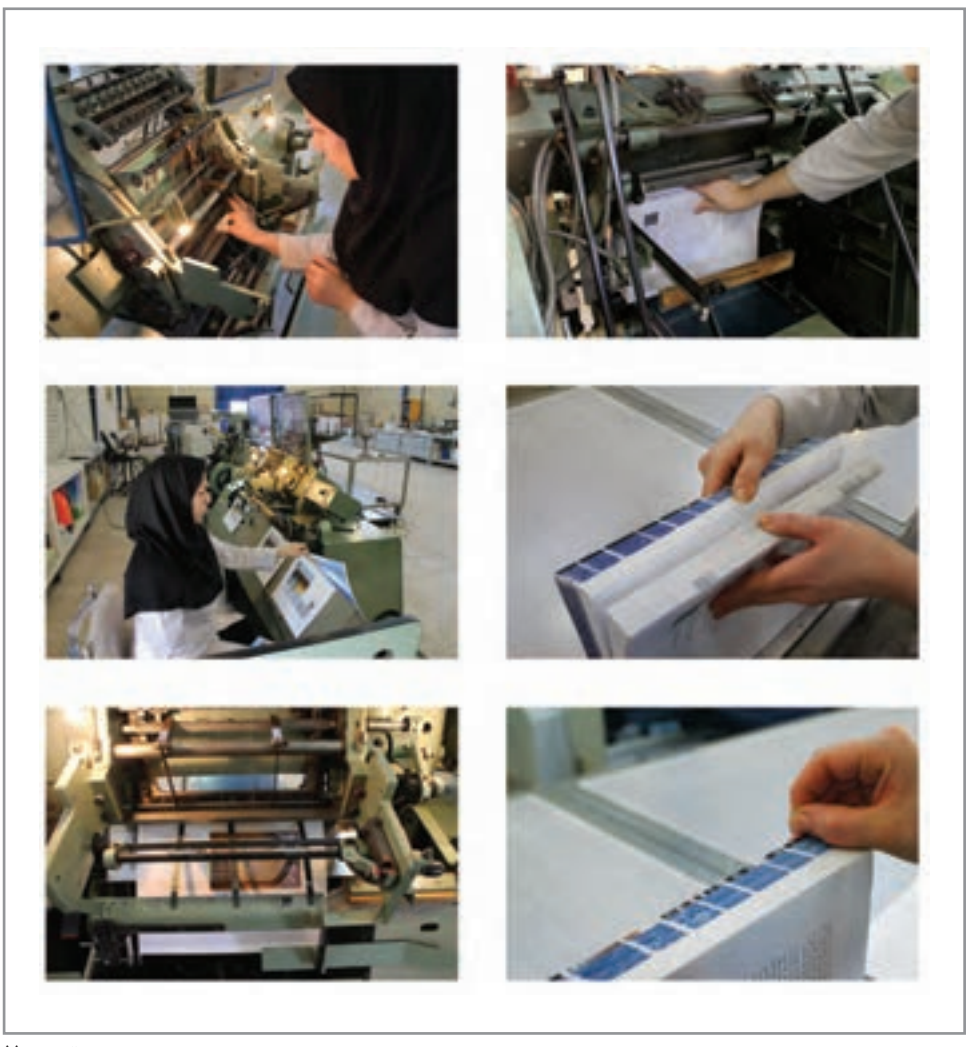

**تصویر11 نحوة دوخت در صحافی تهدوخت**

**منگنه یا دوخت مفتولی**

از شــيوههاي مرســوم در صحافــي مفتــول، دو نــوع مفتــول وســط ماننــد مجلــه و مفتــول کنــار ماننــد جــزوات درســي، اداري و ... اســت. در اين روش، فرمها يا به صورت اوراق آزاد يا به يكي از روشهاي تصوير )9( ترتيب ميشوند.

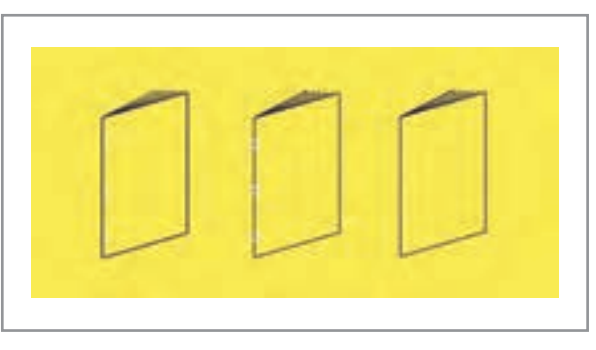

**تصویر12**

**ته چسب**

 شــيوهاي كــه بــراي صحافــي انــواع كتابهــاي گالينگــور و جلدهــاي نــرم اســتفاده ميشــود و در دو نــوع چسـب گـرم و چسـب سـرد وجـود دارد. **چســب ســرد:** بلــوک کتــاب، بــه صــورت اوراق آزاد )تــک بــرگ( ماننــد پایاننامــه یــا فرمبنــدی شــده ترتيــب و ســپس بــه وســيلة چســب بــه هــم متصــل میشــود. **چســب گــرم:** عطــف بلــوک کتــاب، کاتالــوگ، دفتــر و ماننــد آن، توســط دســتگاه، چســب گــرم 1 زده و ســپس جلدگــذاری میشــود ) تصویــر13(.

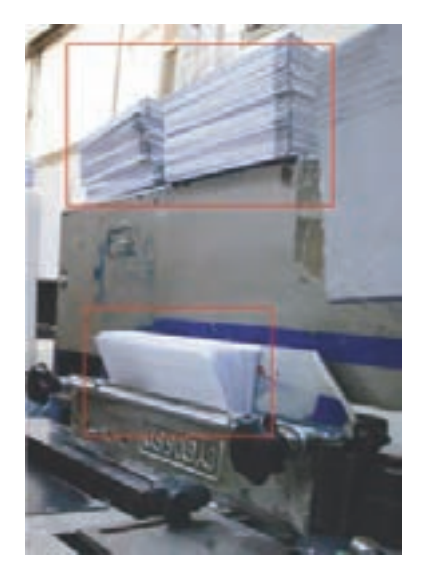

**تصویر13 چسبزنی عطف بلوک کتاب**

<sup>-1</sup> چسب در اثر حرارت تبدیل به مایع می شود و پس از خشک شدن ک ً امال سفت شده و جلد را به کتاب محکم نگه میدارد.

**ساخت جلد**

جلدسـازی (تجليـد) انتخـاب پوششـی بـرای نگـهداری اوراق کتـاب توسـط مـواد و مصالحـی از قبيـل مقـوا، پارچــه، گونــی، فلــز، گالینگــور و ماننــد آن اســت. بســیاری از صاحبنظــران تجلیــد را هنــر زیبــا ســاختن جلـد نيــز مىنامنــد. جنــس جلدهــا از انــواع مقوايــى، گالينگــور` ، چــرم، پارچــه و … اســت. به طور كلي جلدها به دو گونه نرم و سخت هستند:

۱- **جلــد نــرم یــا شــومیز آ**: از مقـوای ۲۵۰ گرمـی سـاخته میشـود و بـه طـور معمـول بـرای اسـتحکام، بـا روکـش سـلفون همـراه اسـت.

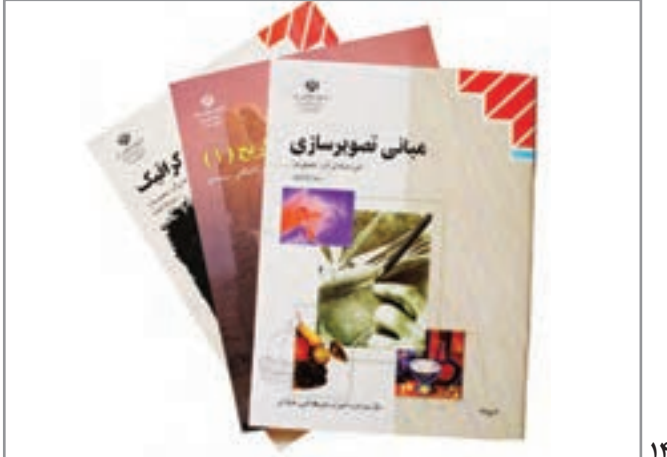

**تصویر14**

-2 **جلـد سـخت:** جلـدي اسـت كـه از مقوایـی بـا روکشـی از چـرم، پارچـه، گالینگـور، کاغـذ چـاپ شـده بـا روکـش سـلفون و ... سـاخته شـده باشـد.

**تصویر15**

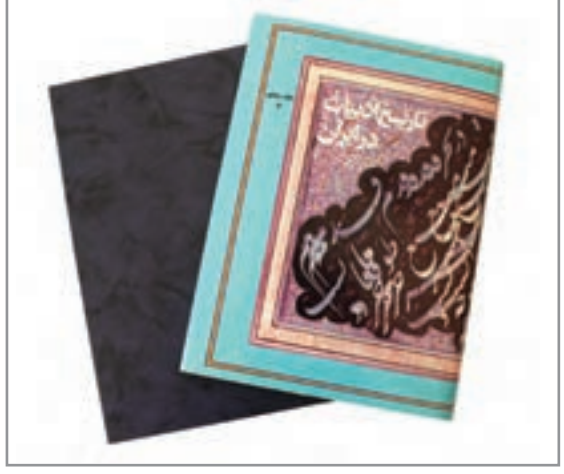

-1 نوعی پارچه یا پالست یک روکش شده

-2 نام تجاري نوعي مقوا است.

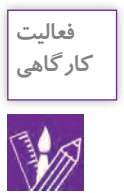

# **فعالیت** با توجه به تصاوير، يك جلد ساده بسازيد.

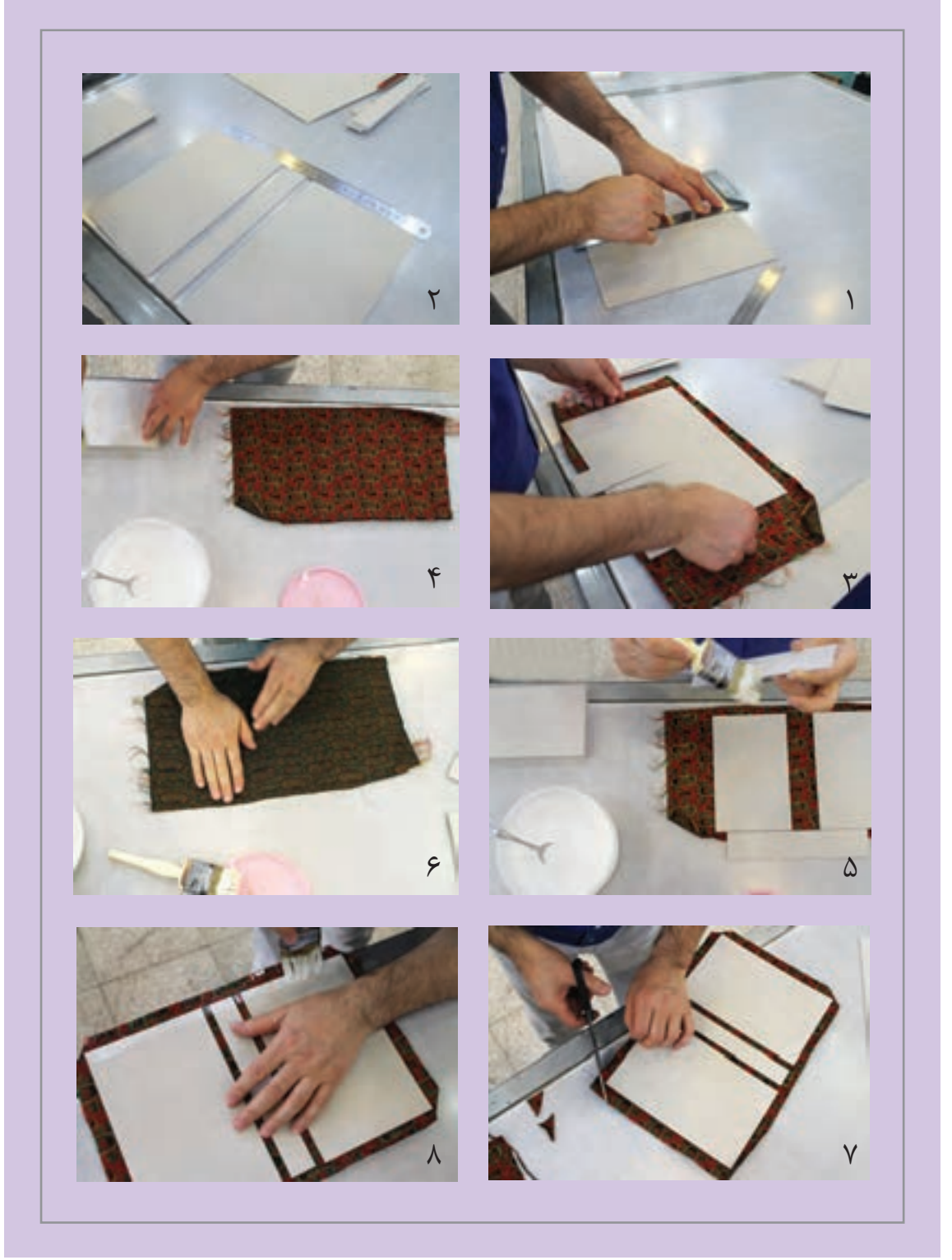

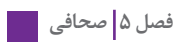

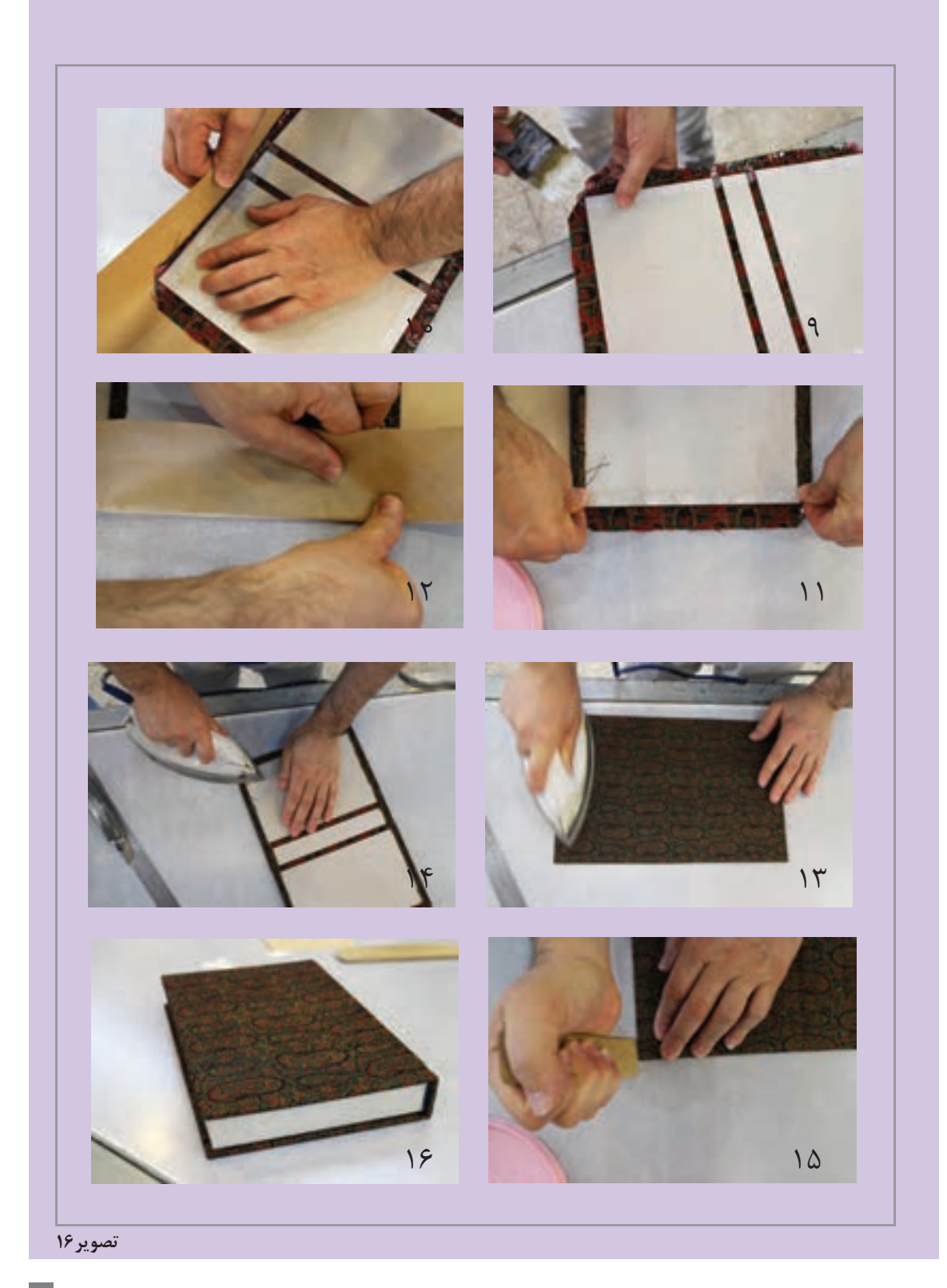

**اتصال بدنه به جلد**

در ایـن مرحلـه از صحافـی، بلوکهـاي کتـاب، مجلـه، بروشـور و ماننـد آن، بـه وسـيلة جلـد بـه هـم متصـل میشــوند( تــو جلدريــزی)`. بــر اســاس نــوع صحافــی، توجلدريــزی متفــاوت خواهــد بــود. تصاويــر زيــر مراحـل کار را نشـان مـی دهـد.

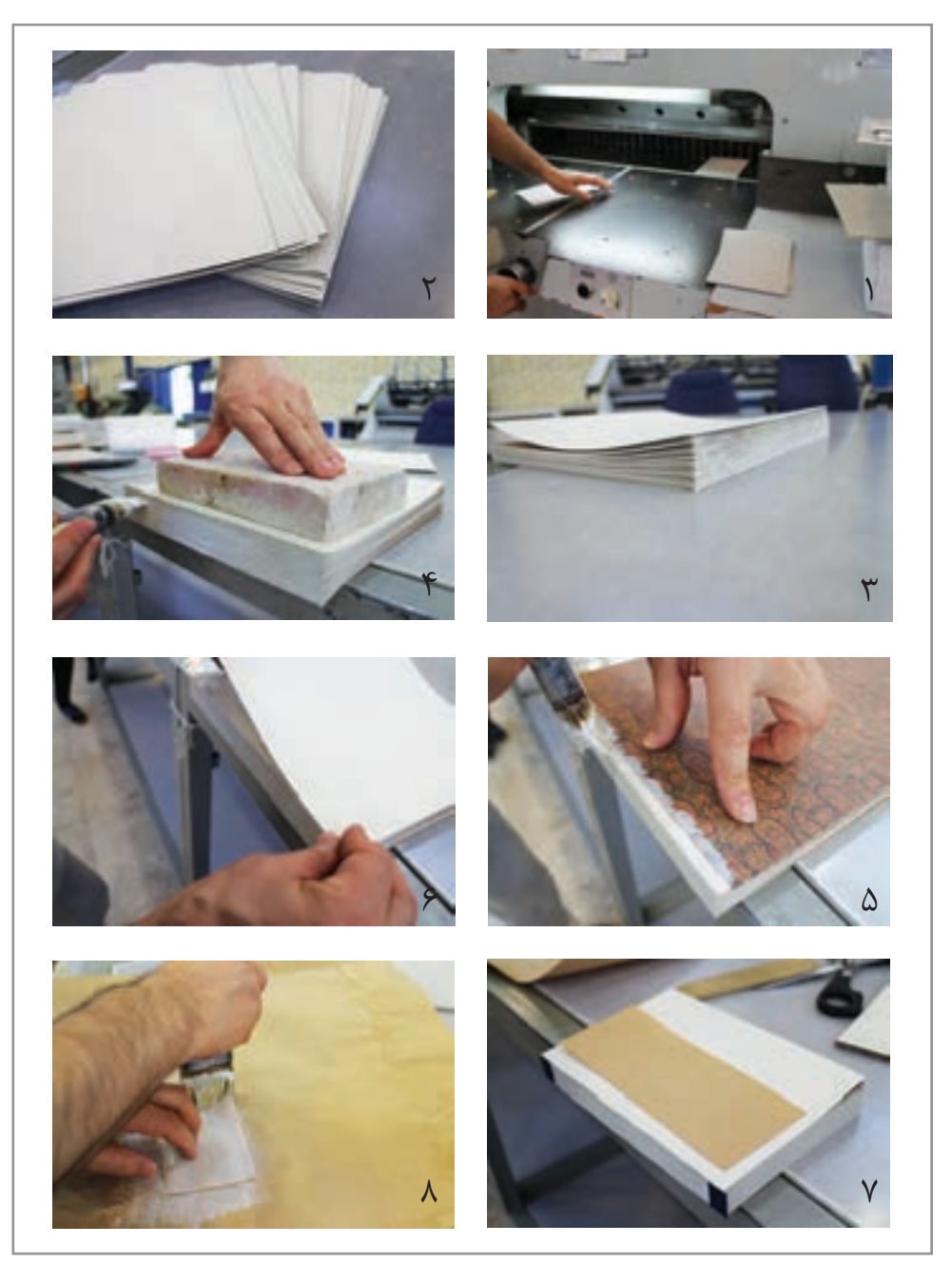

-1 اصطالح رایج در بازار صحافان

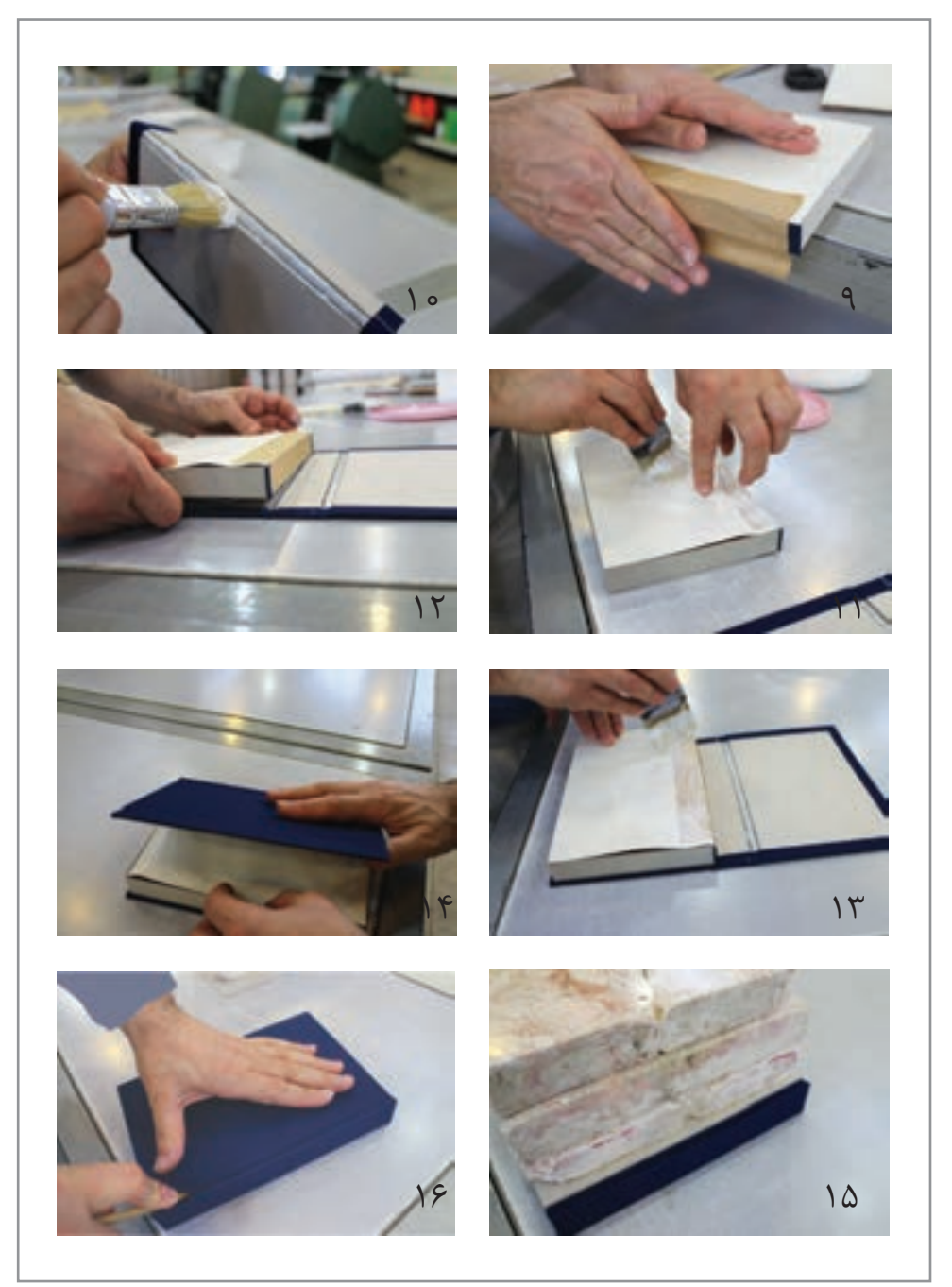

**تصویر17**

**فصل 5 صحافي** 

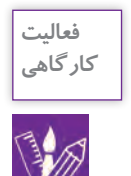

-1 یـک بـرگ کاغـذ تحریـر4A را بـه شـكل 4 یـا 8 صفحهایـی »تـا« بزنیـد. سـپس ماننـد تصویر يك دفترچه بسـازيد.

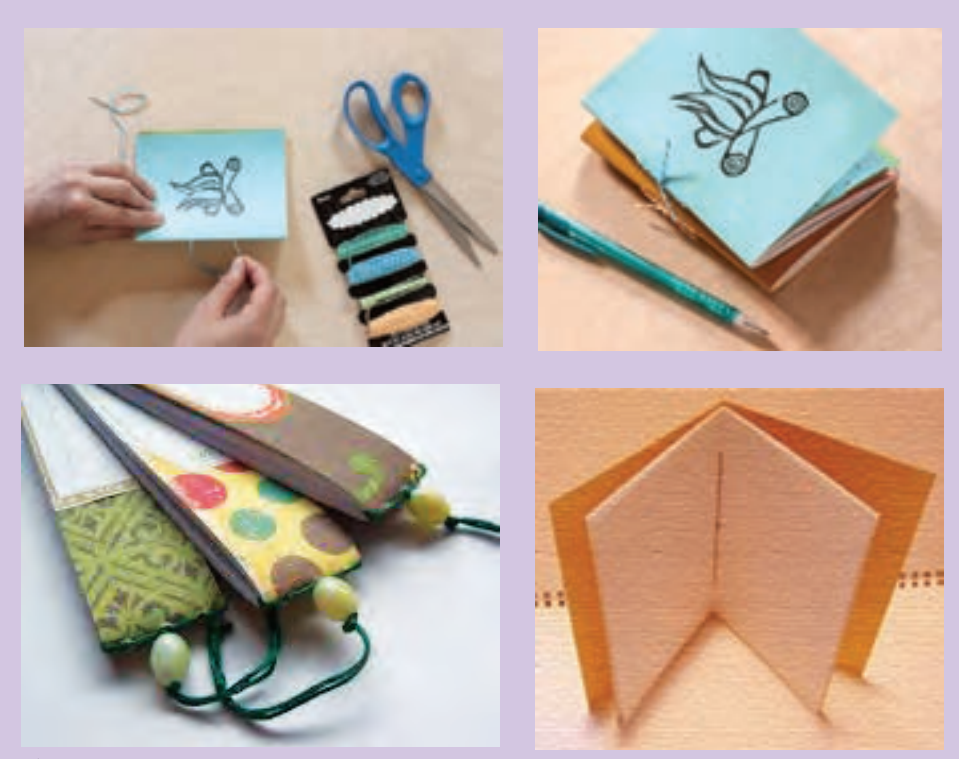

**تصویر18**

صحافـی یـا جلـد کـردن کتـاب، دفتـر و... شـامل مجموعهای از کارهاسـت کـه روشهـای متنوعی برای انجام آن وجـود دارد.

از نمونههـای گوناگـون دفتـر، کتـاب، مجلـه، آلبـوم ومـواردي از ايـن قبيـل عکاسـی کنیـد و در کالس دربـارة نـوع صحافـي و زیبایـی و کاربـردی بـودن آن گفتوگـو كنيـد.

-2 بـا کلیـد واژههـای »صحافی«،»انـواع صحافی«، »تولیـد دفتر«، »انـواع دفتر«، »صحافی سـیمی« در اینترنـت جسـتوجو کنیـد و مراحـل و نـكات فنـي را كـه دربـارة آنهـا يافتهايـد يادداشـت كنيـد و در كالس ارائـه دهيد.

-3 نمونههـای مختلفـی از انـواع صحافـی را ماننـد تصويـر )1( جمـعآوری کنیـد. سـپس نـوع صحافـی آنهـا را در جدول بنویسـید.

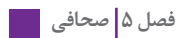

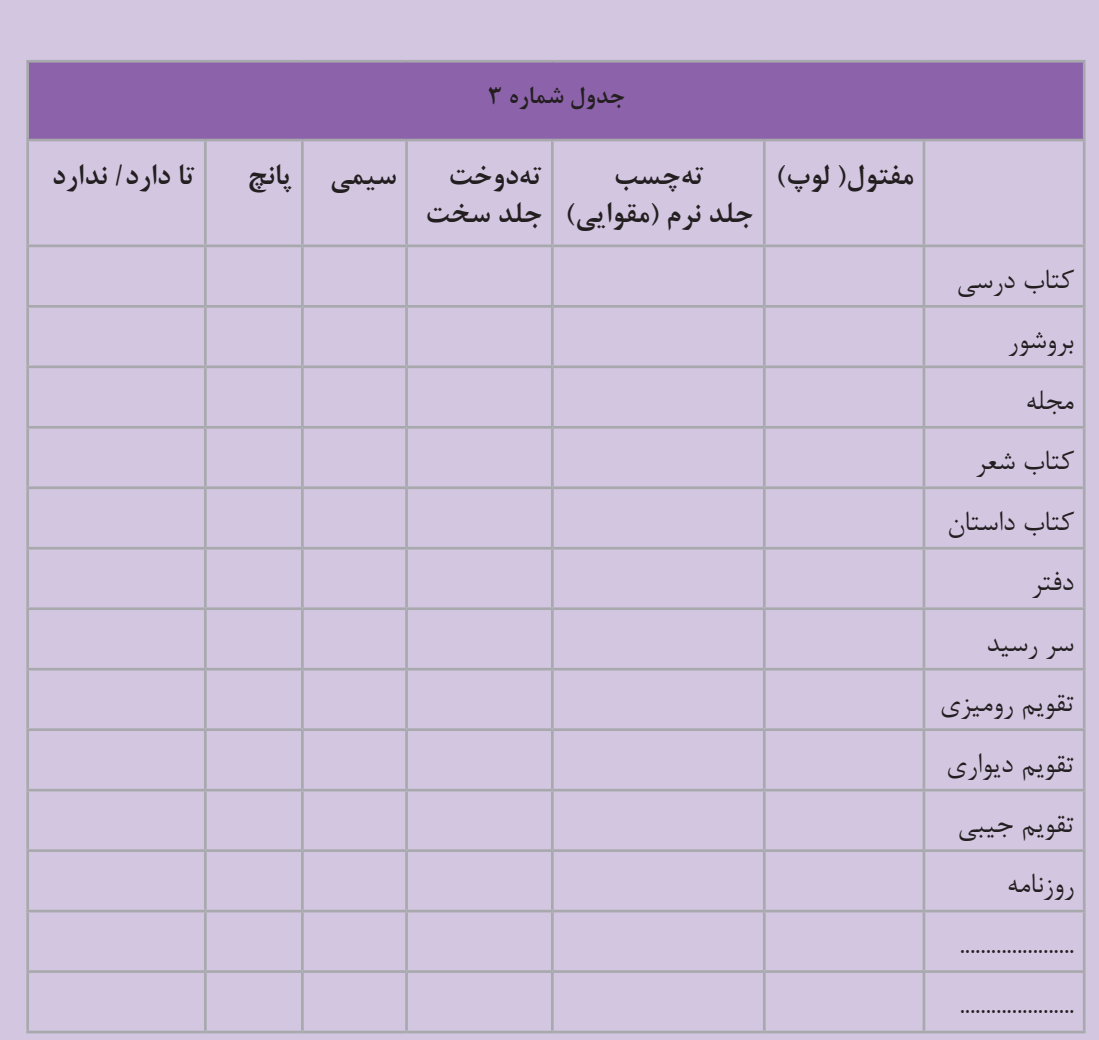

### **ارزشیابی شایستگیجلدسازي و صحافي**

#### **شرح کار:**

انتخاب نوع صحافي با شناخت مواد و ابزار الزم براي يك كتاب يا مجله يا جزوه و ساختن يك جلد متناسب با نوع كاربرد آن

#### **استاندارد عملکرد:**

انتخـاب يكـي از انـواع صحافـي (سـيمي، مفتـول، چسـب گـرم، دوخـت) بـراي سـاخت جلـد بـا انـواع مـواد (مقـواي سـاده و يـا روكـش‹ار سـلفون ، پارچـه، گالينگور) بـا توجه بـه نـوع سـفارش كتـاب، كاتالـوگ و مجلـدات ماننـد آن در نشـر و مطبوعات

#### **شاخص ها:**

-1 اصطالحات تخصصي چاپ -2 شناخت مواد شناسي -3 شناخت انواع كاغذ و مقوا -4 شناخت انواع چسب و قالبها -5 شناخت جلد مناسب -6 عطفسازي و چسباندن و پرس صفحات -7 كنترل نهايي براي تحويل سفارش

**شرایط انجام کار و ابزار و تجهیزات:** زمان : 70 دقيقه مكان: كارگاه گرافيك تجهيزات: مداد و كاغذ، چسب، كاتر، خطكش ا**بزار و تجهیزات:**مداد و كاغذ، كاتر، خط كش، چسب، مقوا (انواع مختلف)، برش زن، دستگاه پرس

**معیار شایستگی:**

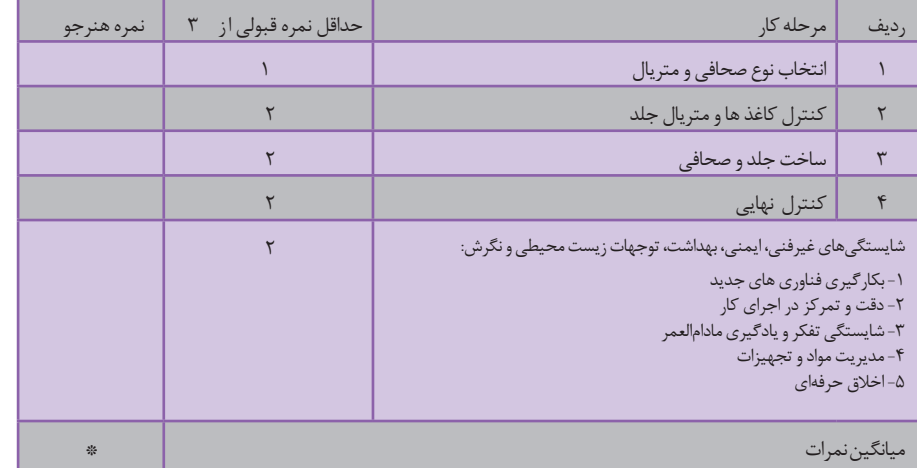

\* حداقل میانگین نمرات هنرجو برای قبولی و کسب شایستگی، 2 می باشد.

**منابع و ماخذ تصویری**

**فصل 2 Herb** lubalin **hoballa Rami ابراهیم حقیقی ادوارد زهرابیان تهمتن امینیان حامد مغروری حسین چمن خواه حسین خسروجردی داریوش مختاری دامون خانجانزاده رضا بختیاری فرد رضا عابدینی سید مهدی حسینی صداقت جباری فرهود مقدم قباد شیوا المان تقی دوست محمد احصایی محمد اوزجای/ ترکیه محمد توکلی مرتضی ممیز مسعود سپهر مسعود نجابتی مصطفی اسدالهی مصطفی اوجی میثم اشعری**

> **David** Sharon **Melmon Deborah e** Ewa Polkewska<br>James mcmullan

> > **simmons Jane**

**فصل 3**

**nowowiejska Kasia Korky** Poul lane smith **Evans Lisa** Lorinda Bryan cauley **Fleming Lucy kastelic Maja Florian Melanie Oliver** Jeffers **Oliyer strich Hardy Samara Sharon** harmer Simona sanfilippo **bishop Tracy ايلگار رحيمي آتنا شمس اسفندياري آزيتا آرتا آناهيتا ليموئي بهار اخوان پژمان رحيمي زاده حديثه قربان حميدرضا بهرامي راشين خيريه روشنك عضدي زهره پرهيزكاري سارا طبيبزاده سارا نارستان سارا عضدي ساره محمدپور سميه عليپور سيد ميثم موسوي شيدا محمدي شيرين شيخي صبا موسي زاده طوي علينژاد عاطفه فتوحي**

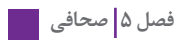

**عسل حاذقي علي بوذري علي ميري عليرضا گلدوزيان عطيه ضيغمي غزاله بيگدلو فاطمه متألّه فاطمه حقنژاد فريبا اصلي فيروزه گلمحمدي گلبرگ كياني گلنار ثروتيان ّار گلنوش عط ليدا معتمد محمودي مقدم مريم روحي مريم مژگان طائينيا سعيدا مليكا صفايينيا مهديه مهشيد دارابي مهكامه شعباني ميترا چرخيان نجوا عرفاني ندا حيدري نرگس دالوري خسروي نسرين نسيم بهاري نسيم نوروزي نگين احتسابيان نگين حسين زاده نيلوفر برومند نغمه صالحي ندا عظيمي نيلوفر جابري هدي حدادي ياسمن ثروتيان**

سازمان پژوهش و برنامهریزی آموزشی جهت ایفای نقش خطیر خود در اجرای سند تحول بنیادین در آموزش و پرورش و برنامه درسی ملی جمهوری اسالمی ایران، مشارکت معلمان را بهعنوان یک سیاست اجرایی مهم دنبال می کند. برای تحقق این امر در اقدامی نوآورانه سامانه تعاملی بر خط اعتبارسنجی کتابهای درسی راهاندازی شد تا با دریافت نظرات معلمان دربارۀ کتابهای درسی نونگاشت، کتابهای درسی را در اولین سال چاپ، با کمترین اشکال به دانشآموزان و معلمان ارجمند تقدیم نماید. در انجام مطلوب این فرایند، همکاران گروه تحلیل محتوای آموزشی و پرورشی استانها، گروههای آموزشی و دبیرخانۀ راهبری دروس و مدیریت محترم پروژه آقای محسن باهو نقش سازندهای را بر عهده داشتند. ضمن ارج نهادن به تالش تمامی این همکاران، اسامی دبیران و هنرآموزانی که تالش مضاعفی را در این زمینه داشته و با ارائۀ نظرات خود سازمان را در بهبود محتوای این کتاب یاری کردهاند به شرح زیر اعالم میشود.

| استان محل خدمت | نام و نام خانوادگی     | رديف      | استان محل خدمت | نام و نام خانوادگی  | رديف |
|----------------|------------------------|-----------|----------------|---------------------|------|
| فارس           | ميترا منصوري أردكپان   | ه ۱       | گيلان          | طيبه پورنصيري       |      |
| البرز          | سيده محبوبه زرين قلم   | ۱۱        | كرمان          | مريم سلطاني بناوندي | ٢    |
| شهرتهران       | گلنوش عطار             | $\sqrt{}$ | أذربايجان شرقى | زهره کرمی           | ٣    |
| كرمان          | افسانه ضرابي           | $\gamma$  | اصفهان         | فرانک ایلبیگی       | ۴    |
| هرمزگان        | ايمن محمودزاده دهبارزي | $\gamma$  | اردبيل         | حجت مجرد            | ۵    |
| أذربايجان غربي | سهيلا بگلو             | ۱۵        | مازندران       | سيما سليماني        | ۶    |
| خراسان رضوي    | هادي عزيزي فر          | ۱۶        | مركزي          | احسان مرادى سنجانى  | ٧    |
| قم             | مالک علیزاده           | $\vee$    | قزوين          | فاطمه گرا مي پور    | λ    |
|                |                        |           | گلستان         | مريم ذهبي           | ٩    |

**کتاب طراحی نشانه، تصویرگری کتاب کودک و نظارت چاپ ـ کد 211593**